For the correct functionality of the methods it is necessary to maintain the sequence according to the diagram. This means that it is necessary first to **Insert** (in this phase you can **cancel** and **edit** ), and then **Close** the delivery. **Printing Labels** and print protocols can only be done for closed shipment.

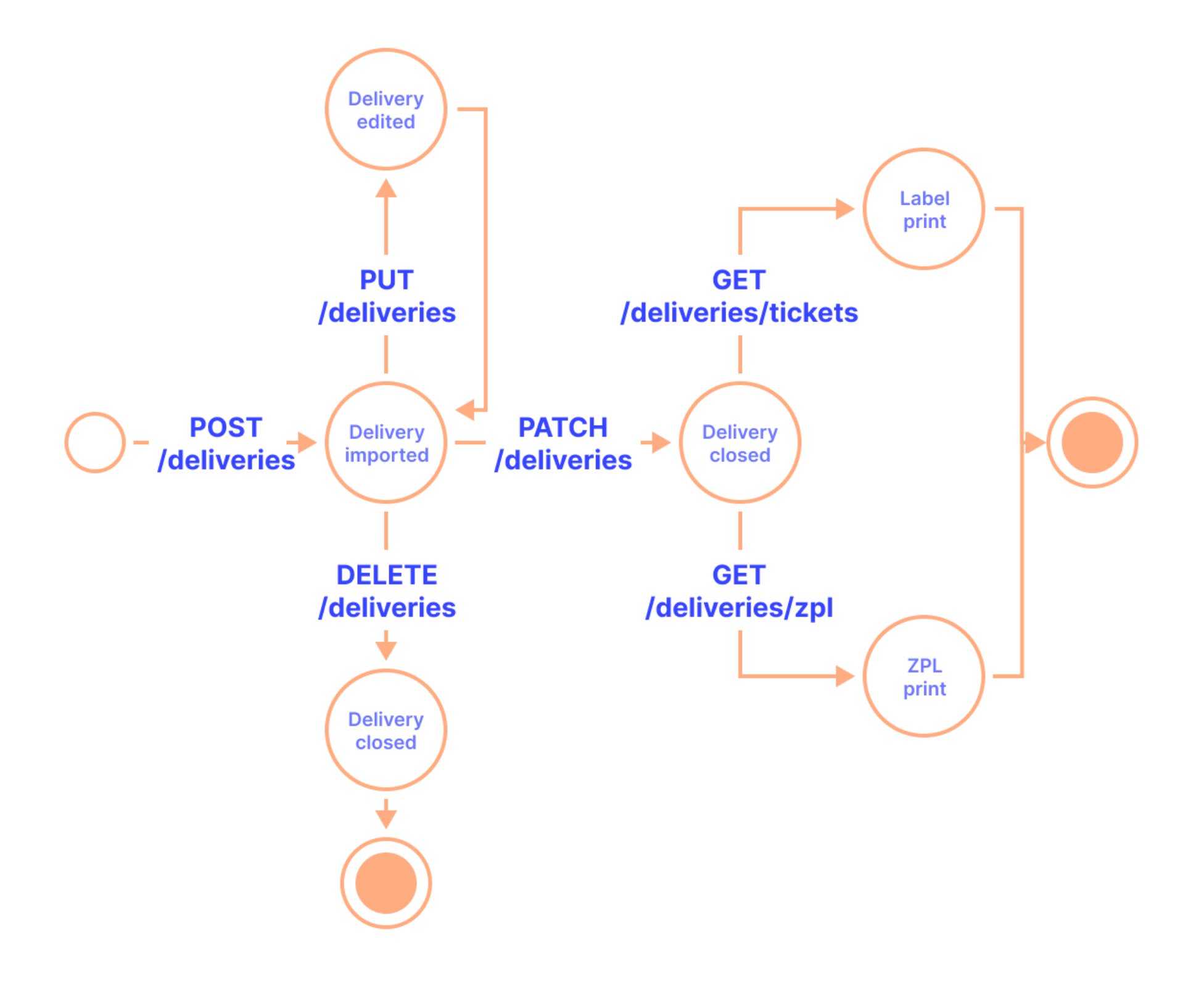

# **Terminology**

We use unified terminology in Foxdeli, API and for CSV Imports.A closer description of expressions is in the following table.

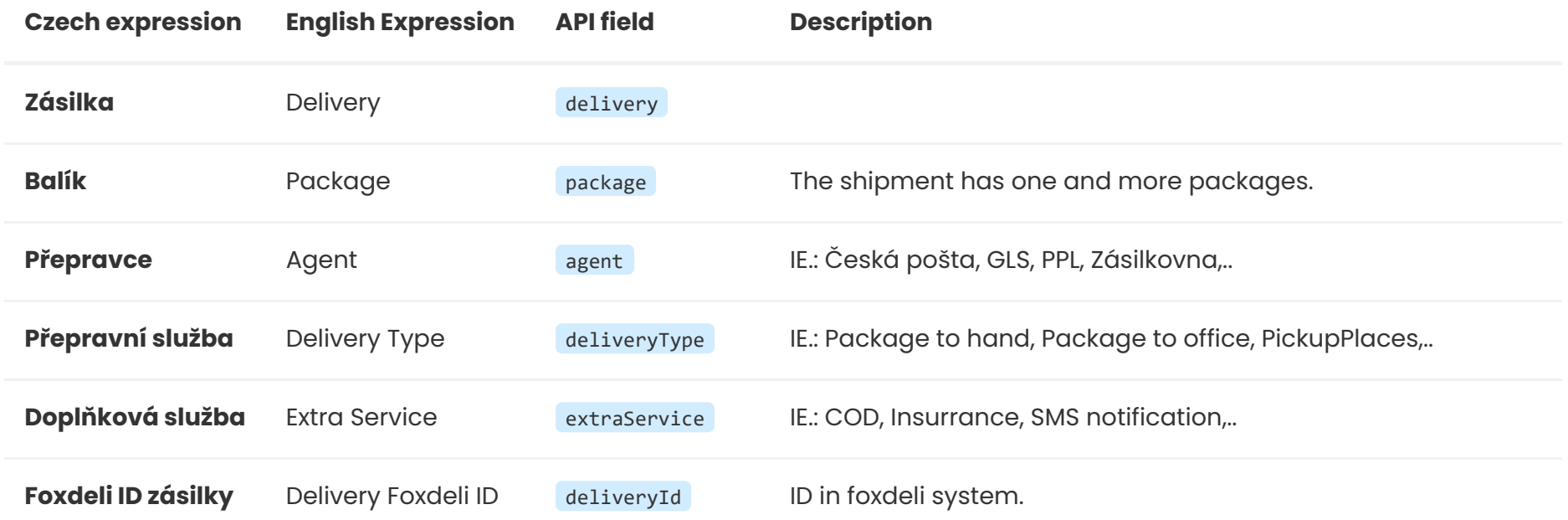

# **API Reference**

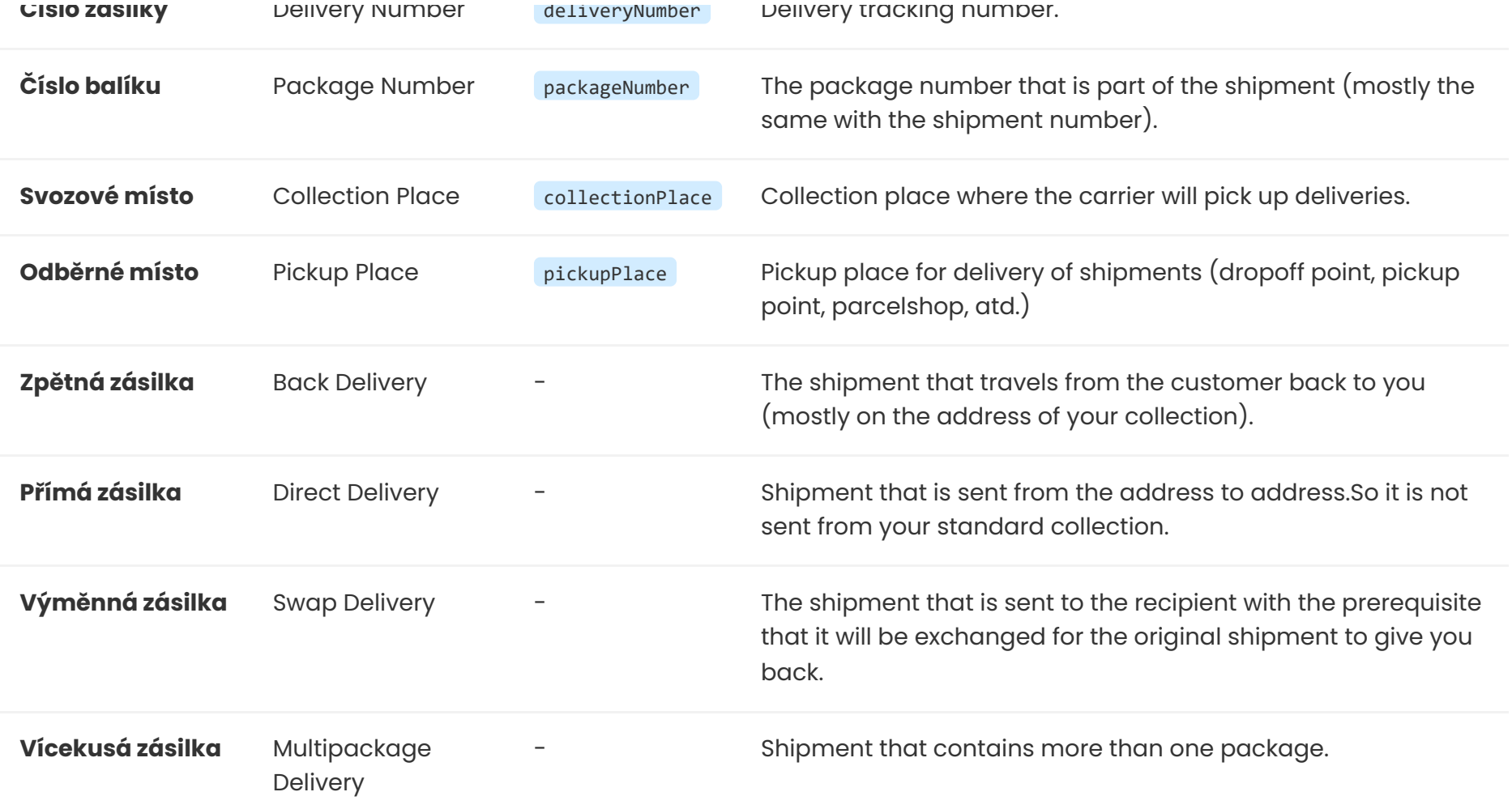

# **Supported methods**

**Endpoints for [https://rest.foxdeli.com](https://rest.foxdeli.com/)**

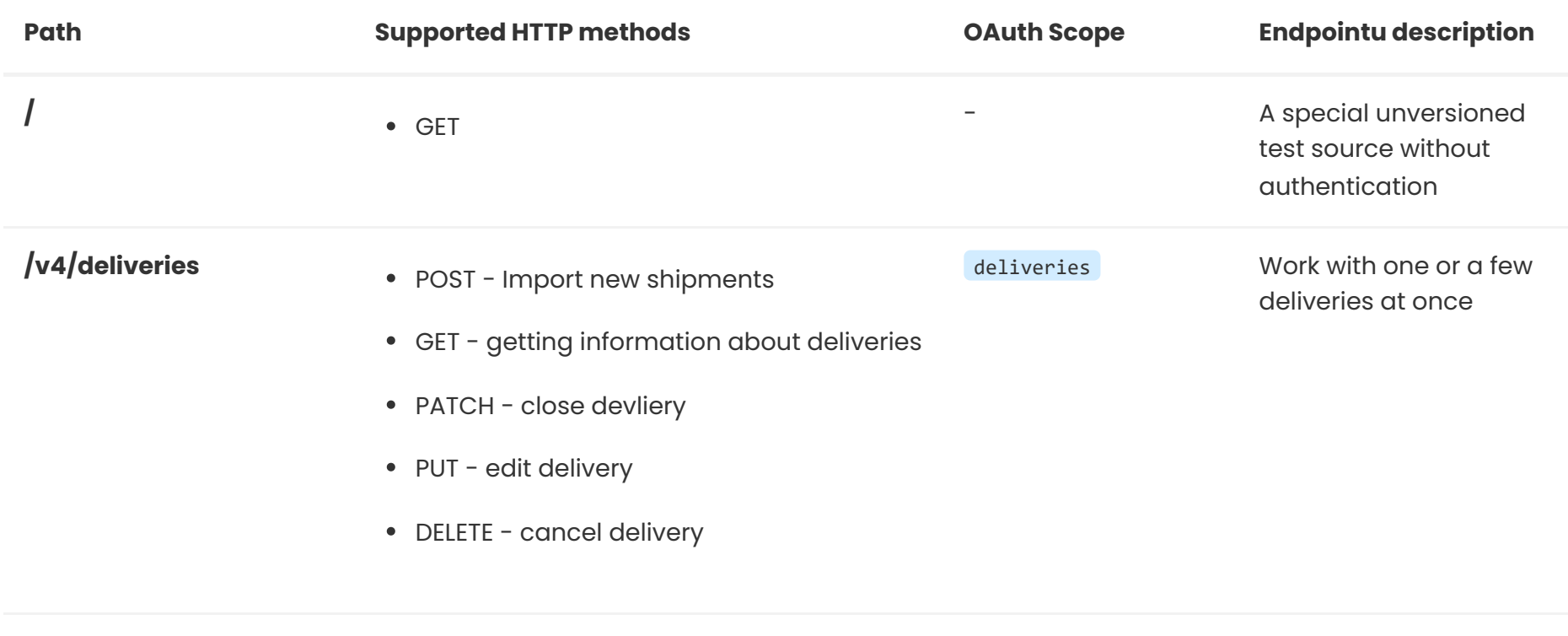

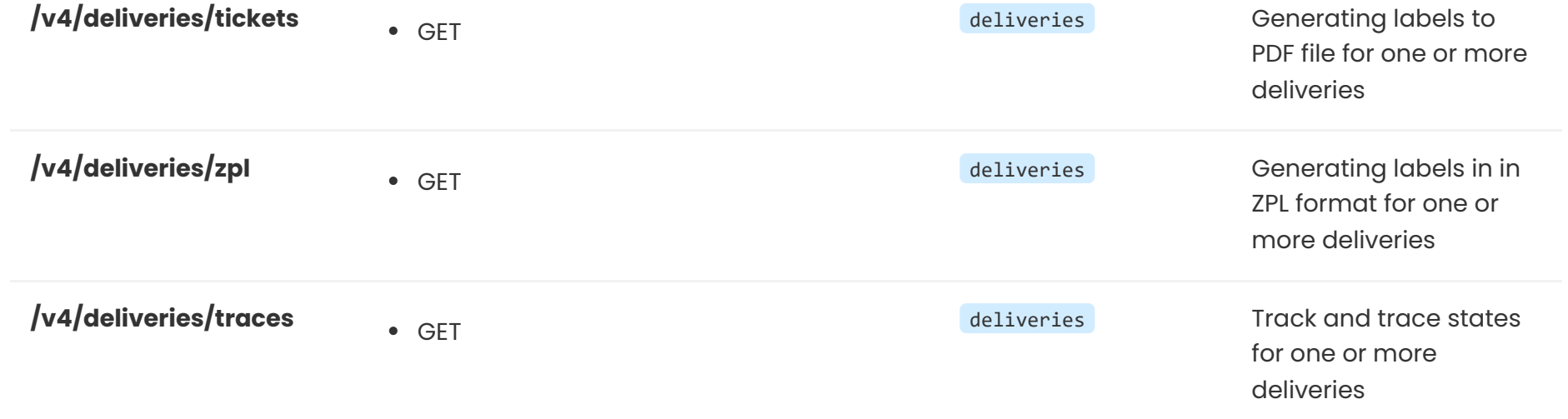

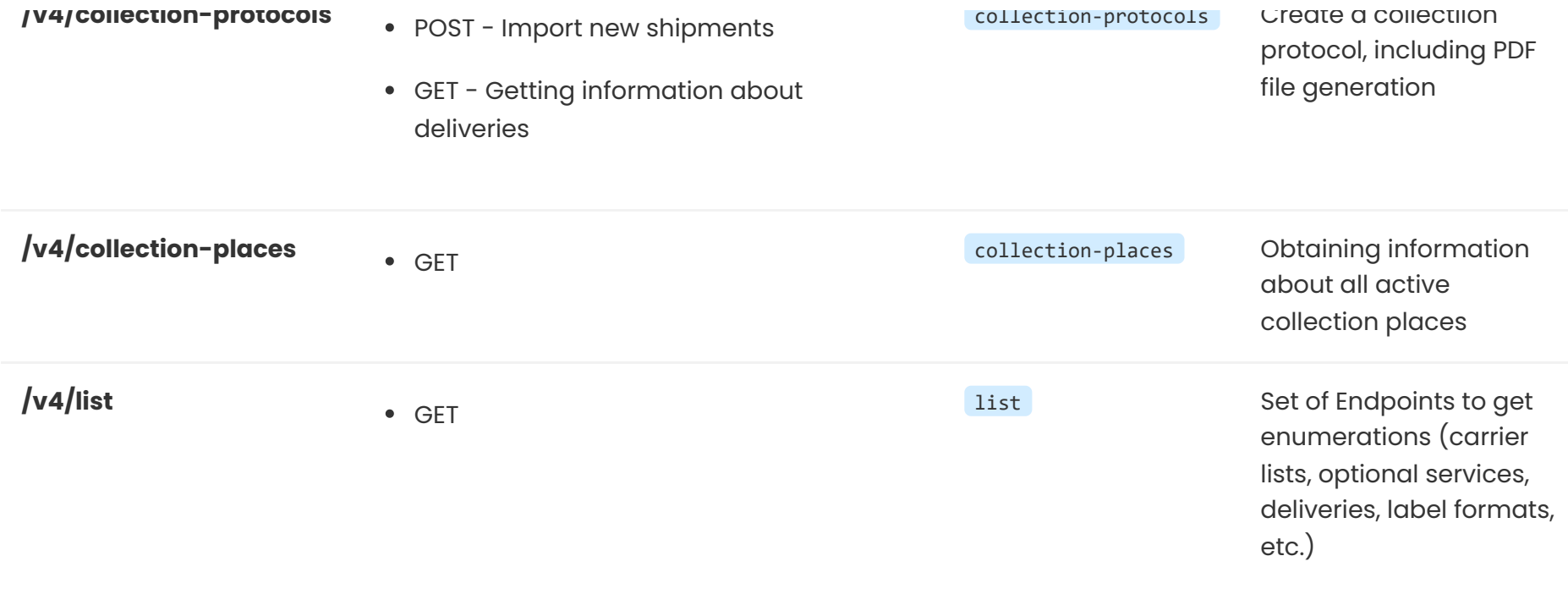

# **Deliveries**

<span id="page-2-0"></span>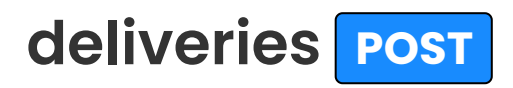

Import deliveries to Foxdeli

Deliveries imported to Foxdeli will be created with state**1\_0\_0 - Work in progress**. In this state they are not yet sent to carrier API. That happens in the next step using PATCH.

During import basic validartion and reformat occurs.. Whether the delivery fulfills criteria given by carrier is verified during closure using PATCH.

## **Example of HTTP request (REQUEST)**

According to exapmle bellow body can contain following items. Order of fields may differ and is not guaranteed. Type of values is only informative so it doesn't matter if request contains 2.3 or "2.3" .

URI can be extended by query parameter fields to specify what data should response include as with method GET.

#### **Endpoint**

POST: https://rest.foxdeli.com/v4/deliveries

#### **Ukázka hlavičky**

Host => rest.foxdeli.com

Authorization => Basic b66f6b694032e4271710deb21d7a7d703c974854a9a09a72825115bce69cb369 Accept => application/json Content-type => application/json

```
"variableSymbol": "12345678",
"cod": 1200,
"codCurrency": "CZK",
"value": 2000,
"valueCurrency": "CZK",
"packages": [
       "barcode": null,
       "weight": 3,
       "length": 15,
       "width": 40,
       "height": 20,
       "containerCode": "EUP",
       "containerItems": 5
"agent": "GLS",
"deliveryType": "BP",
"sender": {
   "type": "collectionPlace",
   "collectionPlace": "sokolovska-21"
"recipient": {
   "firstname": null,
   "surname": "Společnost s.r.o.",
   "contactPerson": null,
   "phone": "+420777111000",
   "email": "email@recipient.cz",
   "type": "address",
   "address": {
       "city": "Praha",
       "street": "Revoluční 11",
       "postalCode": "11000",
       "state": "CZ"
"extraServices": [
       "code": "cod",
        "arguments": []
       "code": "email_advice_unload",
       "arguments": {
           "email": "email@recipient.com"
       "code": "sms_advice_unload",
       "arguments": {
            "phone": "+420777111000"
"ticketNote": "Dodat do 2. podlaží",
"externalId": "1234567"
```
}

## **Description of request fields (REQUEST)**

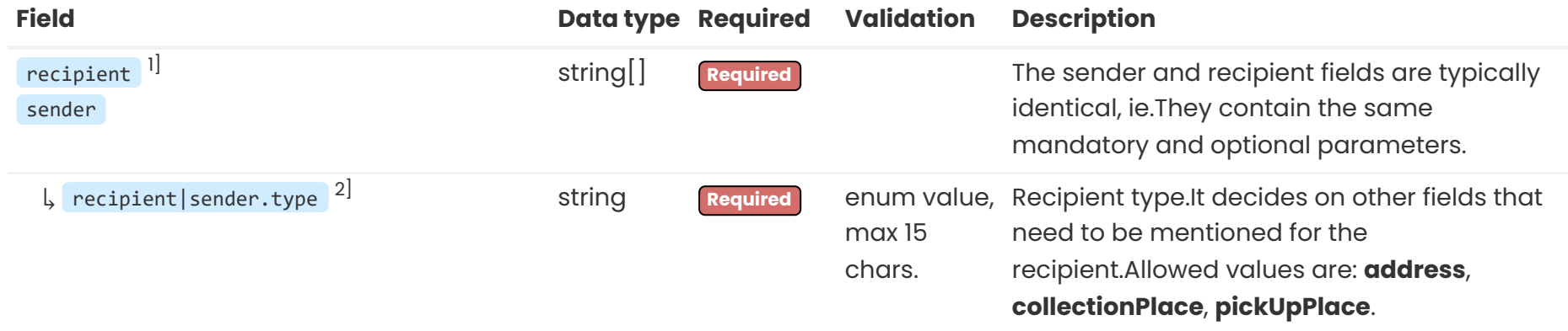

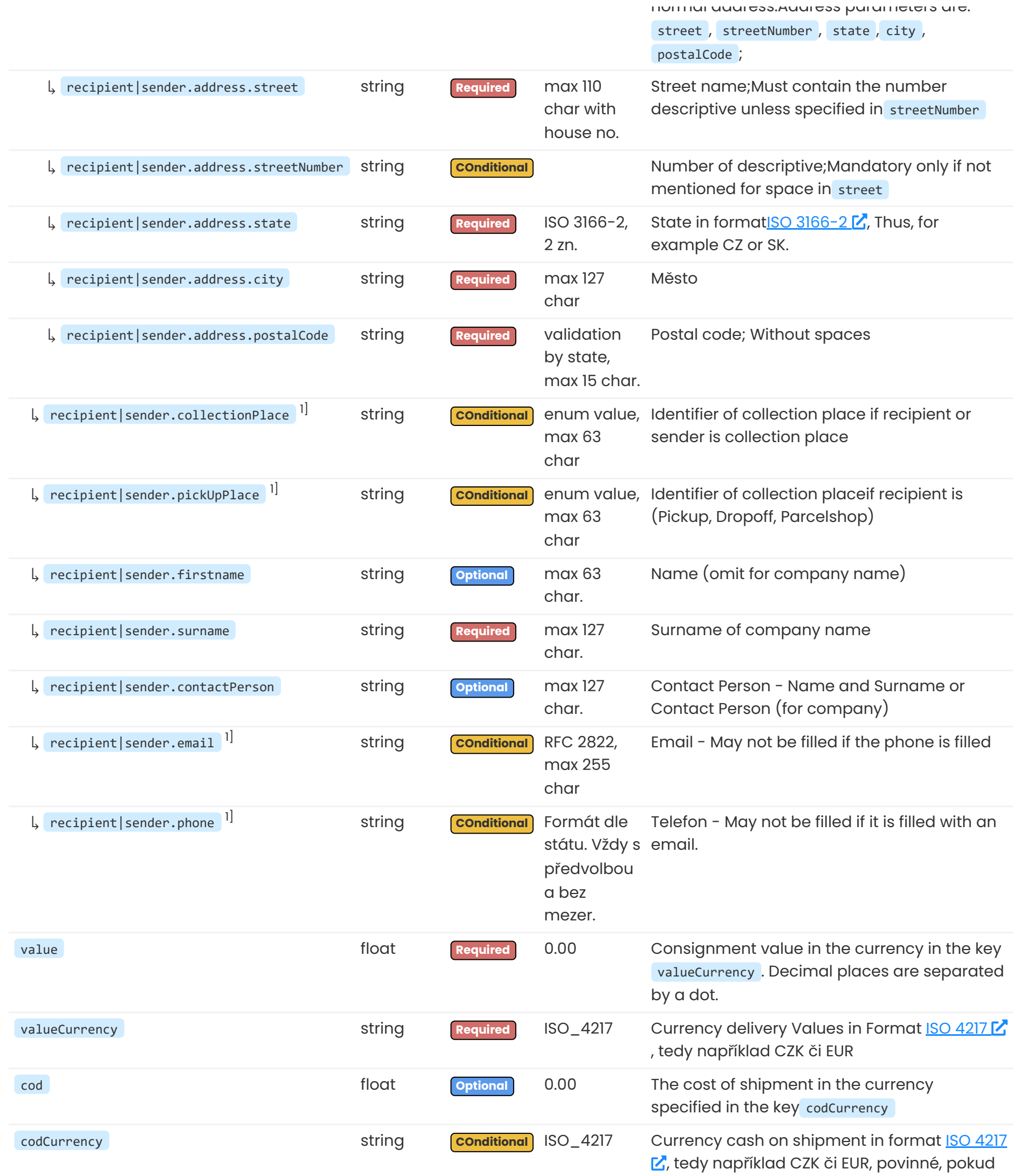

## je vyplněna dobírka

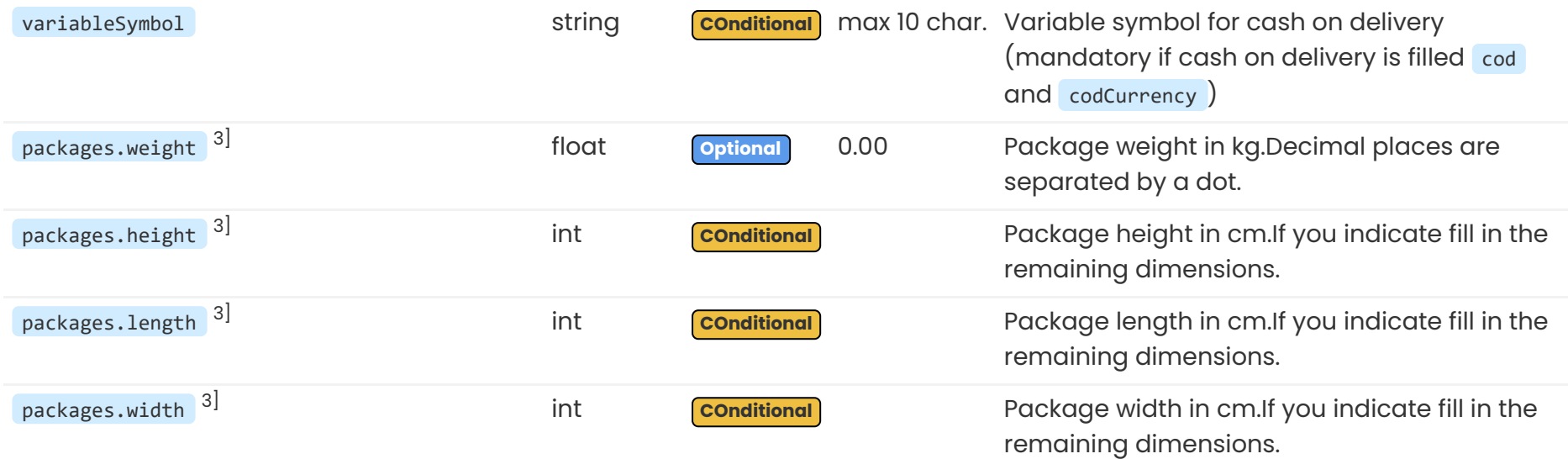

2] Values for the recipient type recipient.type and sender type sender.Type decide on other fields that need to specify for recipients or sender:

- **address** For this type it is necessary to specify the person's data ( recipient.firstname , recipient.surname , recipient.address.street, recipient.address.city, recipient.address.postalCode,...).
- **collectionPlace** This type only calls for a collection site identifier in the field collectionPlace . Address-related fields are no longer listed.
- **pickUpPlace** This type requires identifier of pickup place pickUpPlace and the recipient's data( recipient.firstname , recipient.surname, recipient.email, recipient.phone).

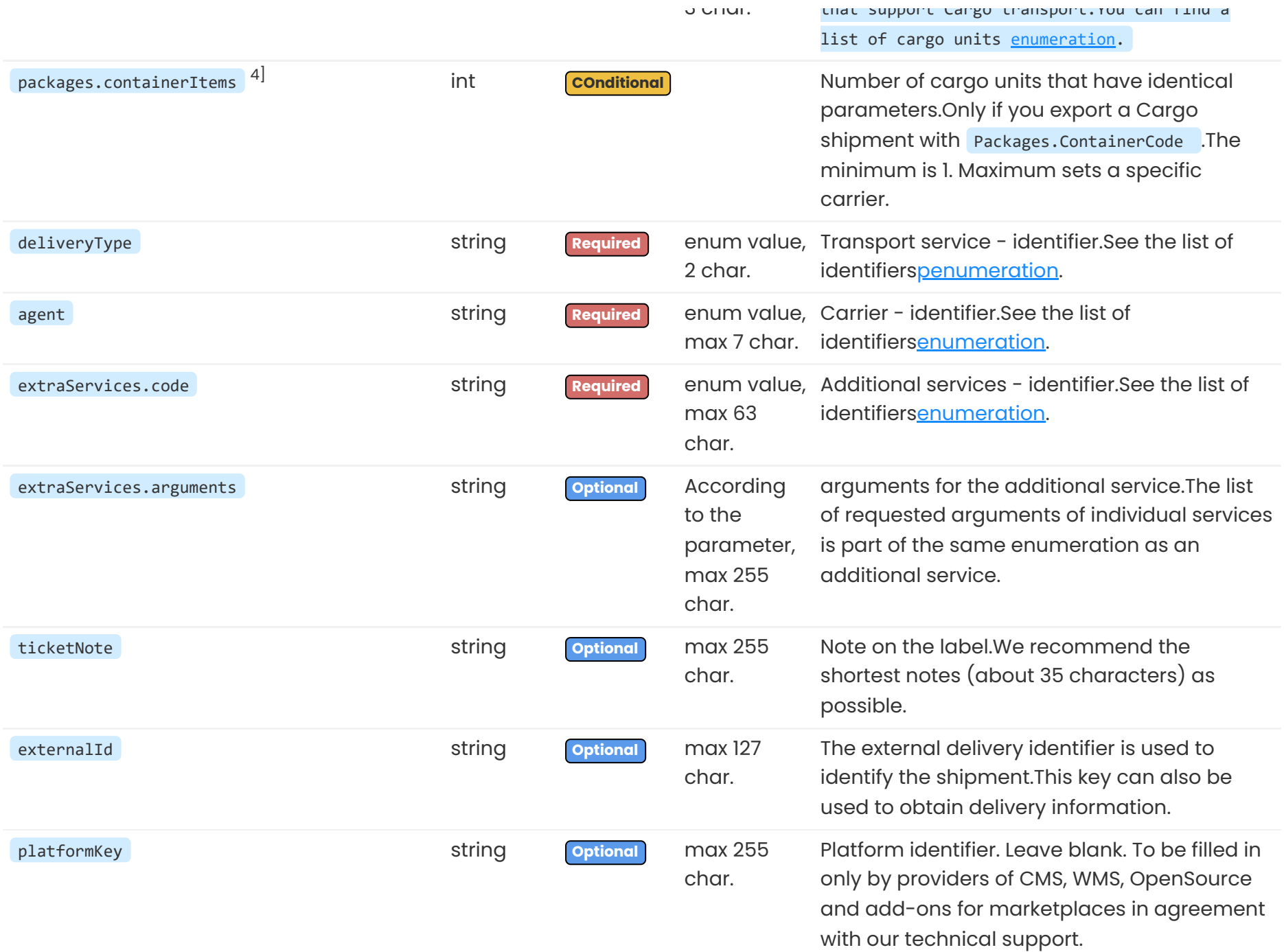

1 Objects Recipient and Sender have identical function and parameters.

3] May be mandatory for some carriers.Learn from the message when closing the shipments.You can use the Delivery/PUT method to complete the value.

4] Parameters for Cargo Transport.For deliveries outside Cargo, parameters do not fill or send as **null**.

### **Implicit additional services**

These types decide on the implicit use of additional services direct and backward shipment:

- **Běžné svozové zásilky** jsou ze svozového místa ➡ na ➡ adresu ( recipient.type má hodnotu **address** a sender.type má hodnotu **collectionPlace**).
- **Přímé zásilky** jsou z adresy ➡ na ➡ adresu ( recipient.type a sender.typedocs.js mají hodnotu **address**).
- **Zpětné zásilky** jsou z adresy ➡ na ➡ svozové místo. ( recipient.type má hodnotu **collectionPlace** a sender.type má hodnotu **address**).

In order to apply the reverse and direct shipments according to the above rules, it is necessary to have a filled type (regular | irregular collection) for the carrier. Collection place without type behaves a regular address - for example Transport from the collection place without the type of collection to the address will use a direct shipment. Excepton are carriers who do not differentiate collectable and non collectable deliveres (ie TNT) - they do not have these additional services.

unfilled entries and more. The data in response may differ slightly from those that were in the request.For example, there may be slight formatting modifications such as white space removal, value type change or similar changes.

### **Ukázka hlavičky**

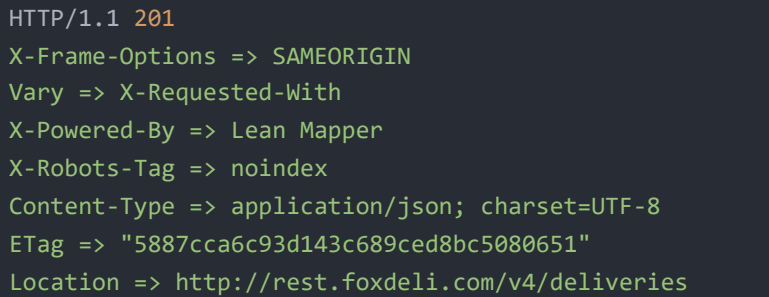

```
message": "Deliveries successtully created!",
    "data": [
        {
            "agent": "GLS",
            "closed": "2020-09-23T15:05:40+02:00",
            "cod": 1200,
            "codCurrency": "CZK",
            "created": "2020-09-22T13:21:08+02:00",
            "deliveryId": 15023456,
            "deliveryMetaData": null,
            "deliveryNumber": null,
            "deliveryType": "BP",
            "externalId": "1234567",
            "foxdeliDetailUrl": "https://app.foxdeli.com/deliveries/15023456",
            "foxdeliTrackingUrl": "https://tt.foxdeli.com/status/mujshop/15023456?
sig=NGVjMjdjMmVhYjJiAtc5MGVmMzFmNjcyMzBlZjE5ZDliN2MxZjU1YmY3ZWE0MjQ1ZWUwZjQ4ZDg5MjJhZTZiNQ%3D%3D",
            "extraServices": [
                    "code": "cod",
                    "arguments": []
                    "code": "email_advice_unload",
                    "arguments": {
                        "email": "email@recipient.com"
                    "code": "sms_advice_unload",
                    "arguments": {
                        "phone": "+420777111000"
            "important": false,
            "inDelay": false,
            "notDelivered": 0,
            "notPickedUp": 0,
            "packages": [
                    "barcode": "",
                    "weight": 3,
                   "length": 15,
                   "width": 40,
                    "height": 20
            "recipient": {
                "firstname": null,
                "surname": "Společnost s.r.o.",
                "contactPerson": null,
                "phone": "+420777111000",
                "email": "email@recipient.cz",
                "type": "address",
                "address": {
                    "city": "Praha",
                    "street": "Revoluční 11",
                    "postalCode": "11000",
```

```
"state": "CZ"
"sender": {
   "type": "collectionPlace",
   "collectionPlace": "sokolovska-21"
"source": 3,
"sourceName": "API",
"state": "1.0.0",
"stateName": "Rozpracované",
"stateChanged": "2020-09-11T07:09:39+02:00",
"stateCategory": "1",
"stateCategoryName": "Rozpracované",
"stateSubcategory": "1.0",
"stateSubcategoryName": "Rozpracované",
"ticketNote": "Dodat do 2. podlaží",
"value": 2000,
```
}

]

}

## **Description "Selected "Fields of successful response(RESPONSE)**

2] Monitored shipments are only intended to monitor Track&Amp;Trace that are created by the Monitored-Deliveries method POST . More [details here](#page-16-0).

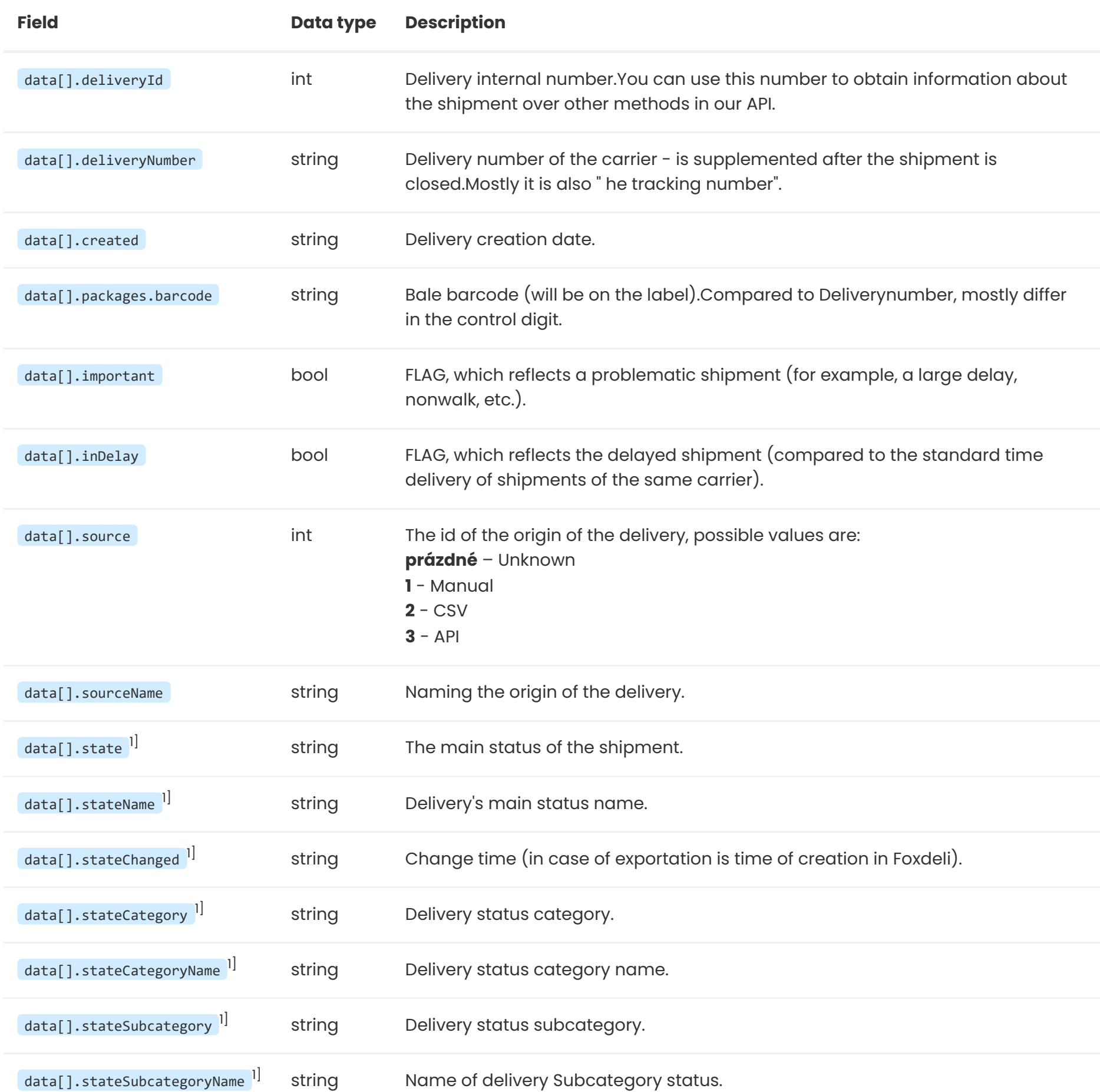

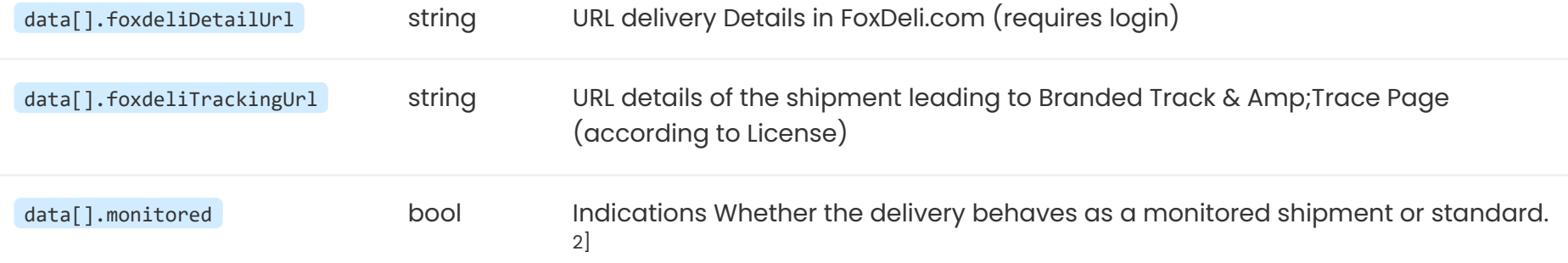

1] Fields related toTrack&Trace states. State enumerations can be foudn [here.](http://localhost:8880/en/specs#track-trace-states)

### **Validation and error codes**

field ) and the remaining deliveries insert in another request. These deliveries that have occurred an error you probably will want to mark in your system as erroneous and fix them. Most mistakes are translated into Czech - this can be requested by the previously mentioned HTTP header Accept-language: cs .

### **Error response example(RESPONSE)**

If the shipments limit according to the current license is reached, it is returned **HTTP code 403**.

### **Ukázka hlavičky**

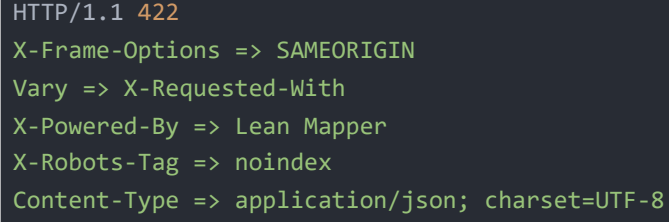

#### **Ukázka těla**

Method returns collection detail (for collection places, that do not use regular piccollectionkup), and delivery number of carrier and detail of deliveries.

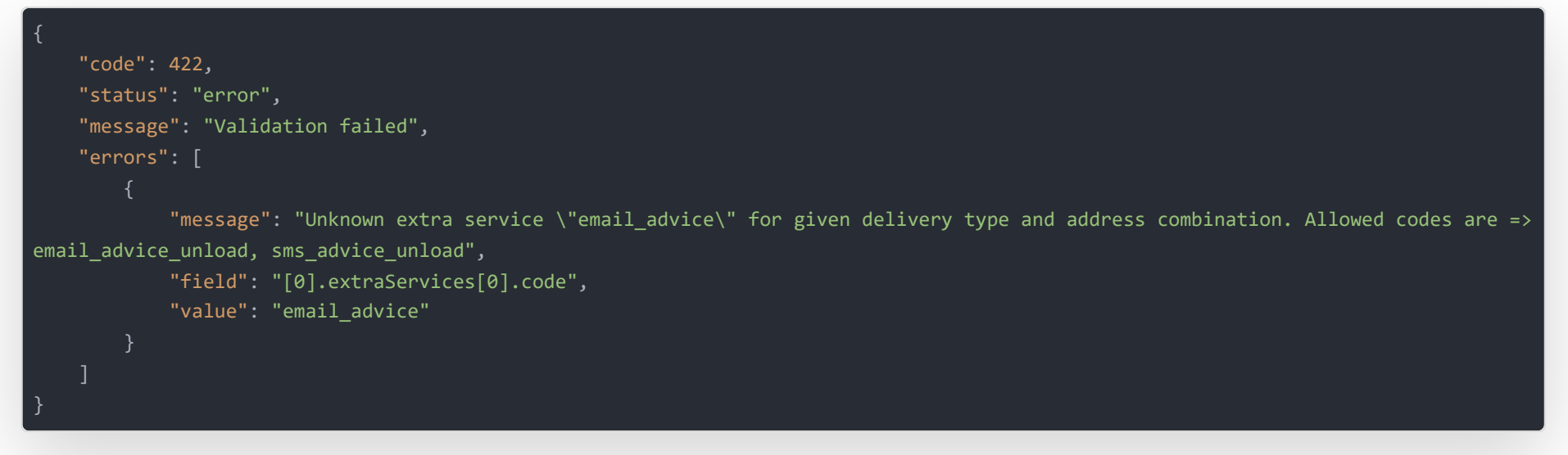

### **Inserting more deliveries in one request**

It is inappropriate and inefficient to insert multiple deliveries using several HTTP requests.Prefer to use one request with multiple items inside the field deliveries. This means that the treatment of data of your deliveries must be strict enough to pass deliveries to validation checks in our API.

If only the validation error occurs, it is possible to obtain specific shipments where the insertion failed and the request to repeat the request.

### **More information to repsonse**

You will also find the location header in response that leads to a page with just created delvieries. Also, the ETAG header is present serving as **[cache](http://localhost:8880/en/.url_apidoc_cache.)** for GET requests.

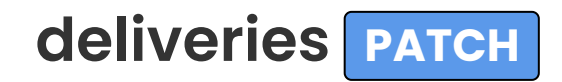

Closure of imported deliveries for single collection place.

This operation sends data to particular carriers.

Deliveries closed via Foxdeli will end up in state **2\_0\_0 - To send** and at this moment, carrier gets information about delivery to be collected and request for pickup (collection). Next state **3\_0\_0 - Sent** is automatically set based on carrier API response that courrier picked it up(usually first scan of label).

## **Example HTTP request (REQUEST)**

Request accepts field deliveries, with one or more deliveries to close.

URI can be extended with query parametr fields to specify returned data fileds as with GET method.

### **Endpoint**

PATCH: https://rest.foxdeli.com/v4/deliveries

### **Ukázka hlavičky**

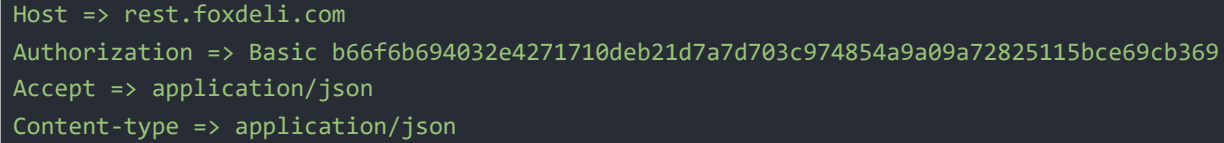

### **Ukázka těla**

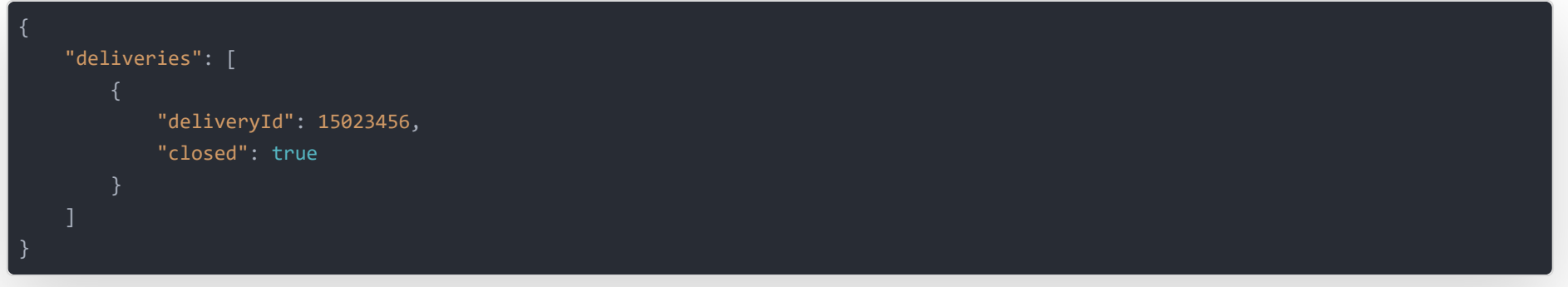

## **Description of request fields (REQUEST)**

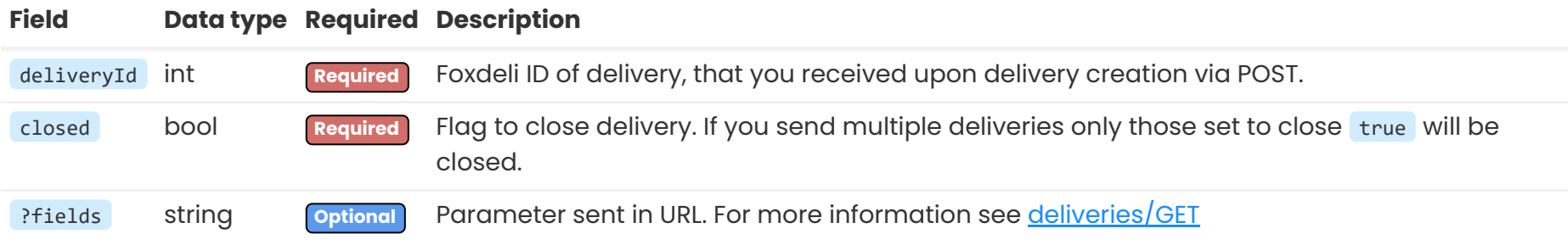

## **Example of successull response (RESPONSE)**

All ordered collections are in the response and also includes data of all closed deliveries inlcuding **carriers delivery numbers** see. example response.

Struktura výpisu zásilek je totožná jako u odpovědi POST požadavku.

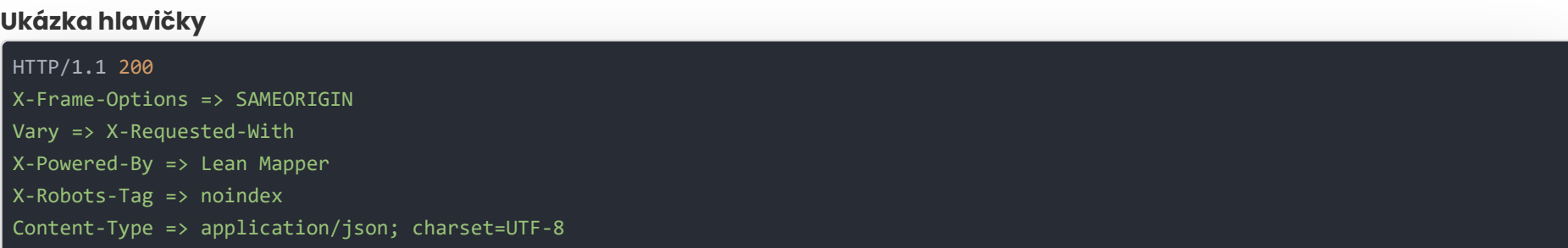

```
"message": "Deliveries successfully closed!",
   "data": {
        "collectionOrders": [
               "agent": "GLS",
                "scheduled": "2020-09-23",
                "collectionPlace": "sokolovska-21"
        "deliveries": [
                "agent": "GLS",
               "closed": "2020-09-23T15:05:40+02:00",
                "cod": 1200,
                "codCurrency": "CZK",
                "created": "2020-09-22T13:21:08+02:00",
                "deliveryId": 15023456,
                "deliveryMetaData": null,
                "deliveryNumber": "12859588454",
                "deliveryType": "BP",
                "externalId": "1234567",
                "foxdeliDetailUrl": "https://app.foxdeli.com/deliveries/15023456",
                "foxdeliTrackingUrl": "https://tt.foxdeli.com/status/mujshop/15023456?
sig=NGVjMjdjMmVhYjJiAtc5MGVmMzFmNjcyMzBlZjE5ZDliN2MxZjU1YmY3ZWE0MjQ1ZWUwZjQ4ZDg5MjJhZTZiNQ%3D%3D",
                "extraServices": [
                        "code": "cod",
                        "arguments": []
                        "code": "email_advice_unload",
                        "arguments": {
                            "email": "email@recipient.com"
                        "code": "sms_advice_unload",
                        "arguments": {
                            "phone": "+420777111000"
                "important": false,
                "inDelay": false,
                "notDelivered": 0,
                "notPickedUp": 0,
                "packages": [
                        "barcode": "12859588454",
                        "weight": 3,
                        "length": 15,
                        "width": 40,
                        "height": 20,
                        "containerCode": "EUP",
                        "containerItems": 5
                    }
```
"recipient": {

```
"firstname": null,
    "surname": "Společnost s.r.o.",
    "contactPerson": null,
    "phone": "+420777111000",
    "email": "email@recipient.cz",
    "type": "address",
    "address": {
       "city": "Praha",
       "street": "Revoluční 11",
       "postalCode": "11000",
       "state": "CZ"
"sender": {
    "type": "collectionPlace",
   "collectionPlace": "sokolovska-21"
},
"source": 3,
```
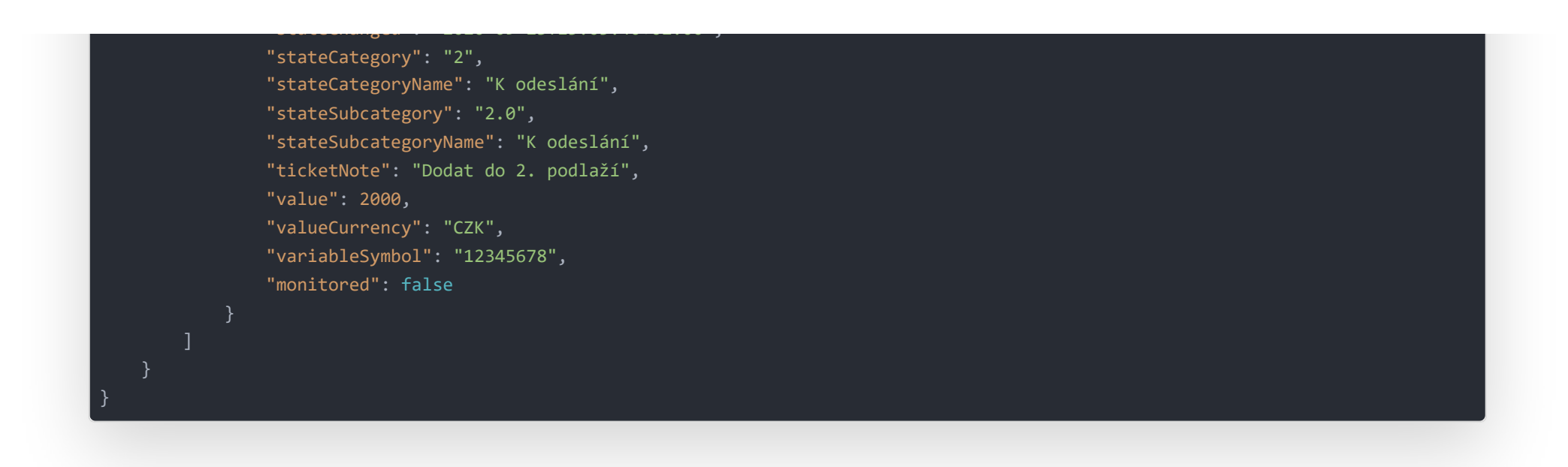

### **Description "of selceted" fields of successful response (RESPONSE)**

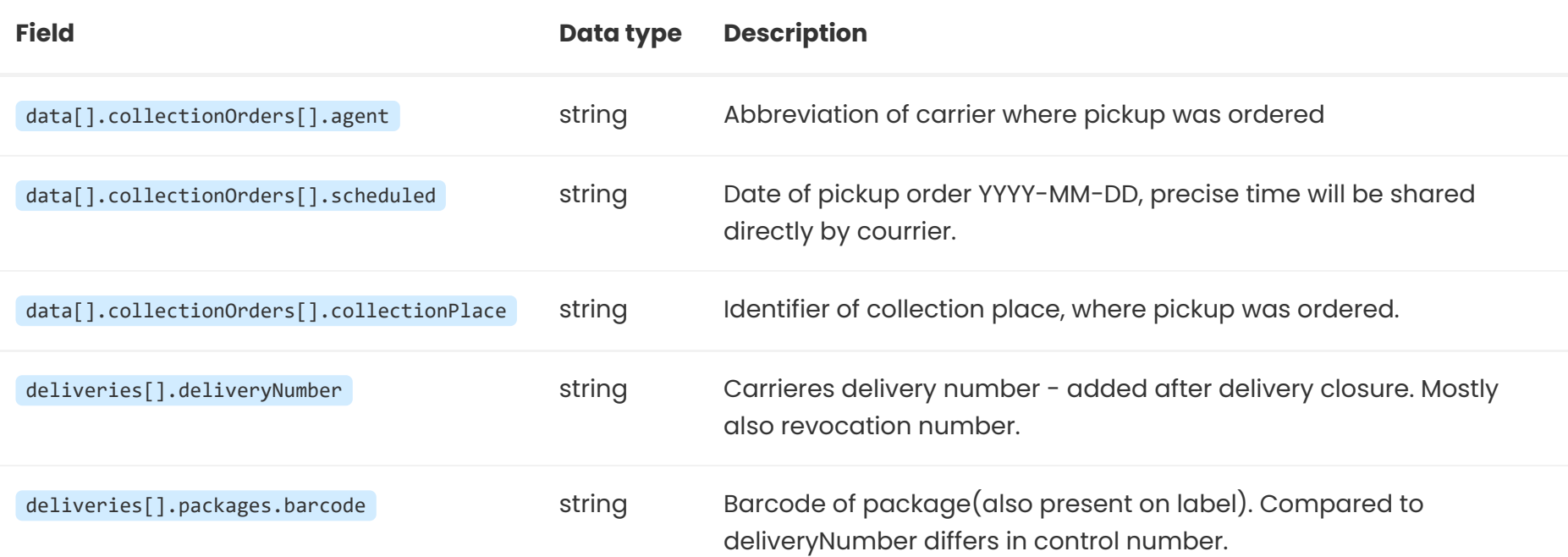

In request, it is necessary to complete all the mandatory data of the shipment as the post methods and add key deliveryId (to the delivery field deliveries[].deliveryId ).

### **Warning**

You can only close deliveries with same pickup place of same carrier. All deliveries must be still notclosed a notcancelled.

### **Validation and error codes**

This operation sends data to particular carriers. In case of missing delivery **404** is returned. If you try to access delivery without permission **403** is returned. For validation errors **422** is returned.

### **How does validation work**

Except for basic format validation foxdeli leaves validation on carrier API. Validity of entered data is verified upon delivery closure using deliveries/PATCH.

If one or more deliveries is rejected by carrierall information is handed back **via API directly to eshop**. After data is fixedit is possible to send fixed batch again, just like for method deliveries/POST, but using PUT method, that will fix existing batch. Right after that you can send batch to carrier API using method PATCH.

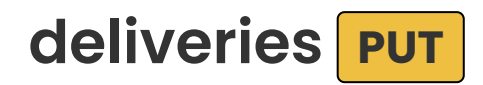

Editing of open deliveries.

## **Request Description (REQUEST)**

#### **Description of repsonse (RESPONSE)**

In the data fields are the same as the post method. If you indicate in IF-Match ETAG value for edited deliveries and delivery data changed (since obtaining the given Etag), the edit will not be executed and returned to HTTP code **412**.

With this mechanism, it is possible to check unexpected changes in deliveries in the web application.For proper operation, you need to use the ETAG obtained for all deliveries (ETAGs have been obtained by GET without Query parameter fields).

Most often you will search using deliveryId parameter. This parameter must containFoxdeli ID of delivery, that was returned in POST response during delivery import. Particular delivery numbers must be split by comma(,).

### **Validation and error codes**

Validation is identical to the POST method, on top of that it validates deliveryId .Validation errors are marked with HTTP code **422**. The response is the same structure as for insertion of deliveries. It is not possible to edit closed and canceled deliveries.

Using query param fields you can specify what fileds will be included in response. Multiple values are separated using comma(,). Possible param values are: deliveryId, externalId, deliveryNumber, state, stateCategory, stateSubcategory, stateName , stateCategoryName , stateSubcategoryName , value , valueCurrency , closed , cod , codCurrency , source , sourceName , variableSymbol, ticketNote, created, agent, deliveryType, extraServices, recipient, sender, packages, foxdeliDetailUrl, agentTrackingUrl .

<span id="page-13-0"></span>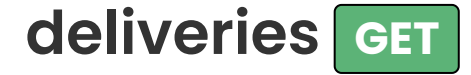

Receive information about deliveries

### **HTTP request example (REQUEST)**

Order of ids doesn't influence order in respnse!.

Invalid values are ignored. If parameter is missing all data is returned.

#### **Endpoint** [otev](https://rest.foxdeli.com/v4/deliveries?deliveryId=15023456,15023457&fields=deliveryId,externalId,deliveryNumber,state,stateName,stateCategory,stateCategoryName,foxdeliDetailUrl,agentTrackingUrl)řít M

```
GET: https://rest.foxdeli.com/v4/deliveries?
deliveryId=15023456,15023457&fields=deliveryId,externalId,deliveryNumber,state,stateName,stateCategory,stateCategoryName,foxdeliDeta
ilUrl,agentTrackingUrl
```
#### **Ukázka hlavičky**

Host => rest.foxdeli.com Authorization => Basic b66f6b694032e4271710deb21d7a7d703c974854a9a09a72825115bce69cb369 Accept => application/json

## **Succesful response example(RESPONSE)**

Response keeps standard structure (see [above\)](http://localhost:8880/en/apidoc#intro-structure). Field data contais requested data and additional info. Data in response might

be different than data requested. For example different formating was used.

### **Ukázka hlavičky**

HTTP/1.1 200 X-Frame-Options => SAMEORIGIN Vary => X-Requested-With X-Powered-By => Lean Mapper X-Robots-Tag => noindex Content-Type => application/json; charset=UTF-8 Cache-Control => max-age=0 Expires => Thu, 24 Sep 2020 13:08:01 GMT ETag => "5887cca6c93d143c689ced8bc5080651"

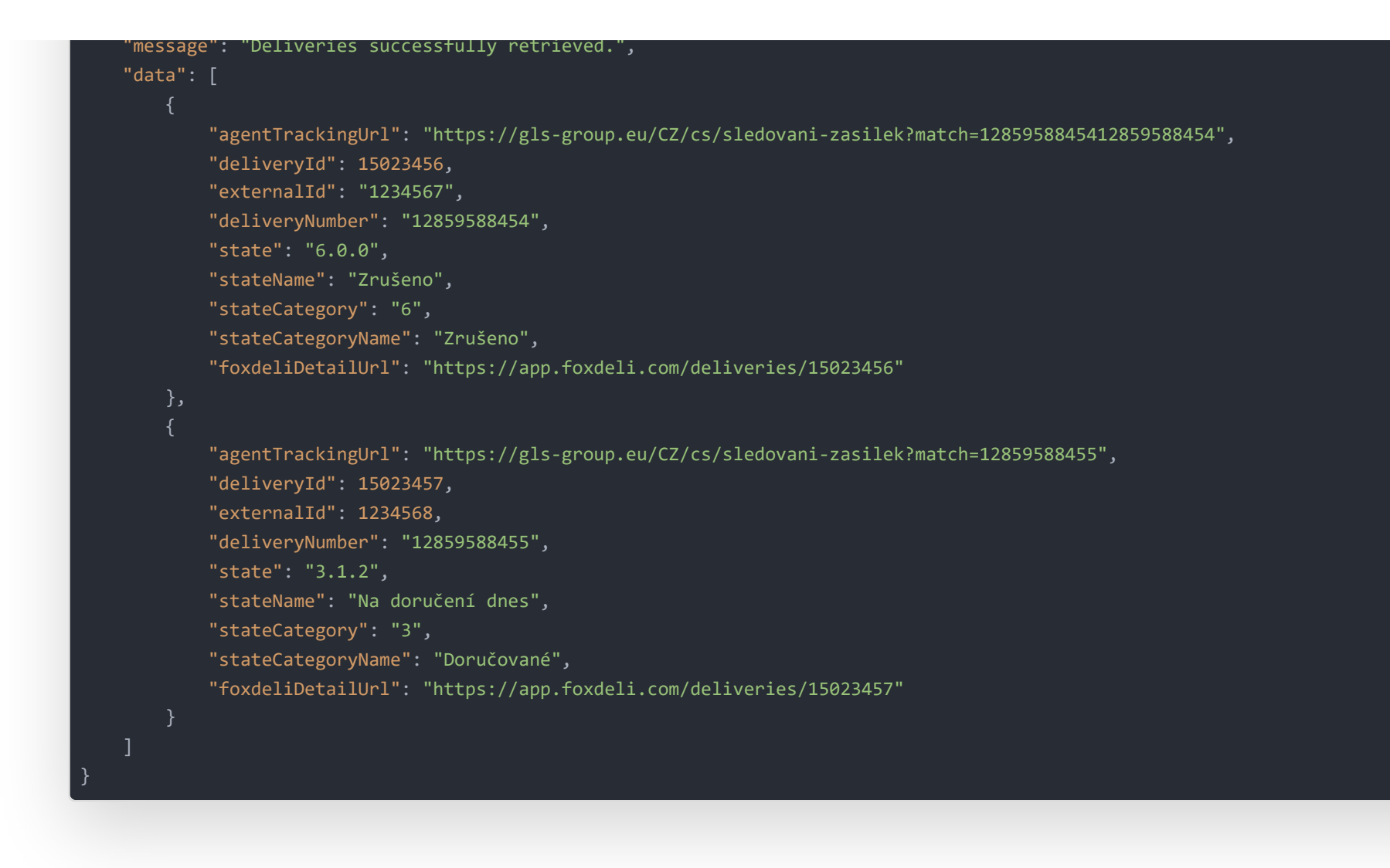

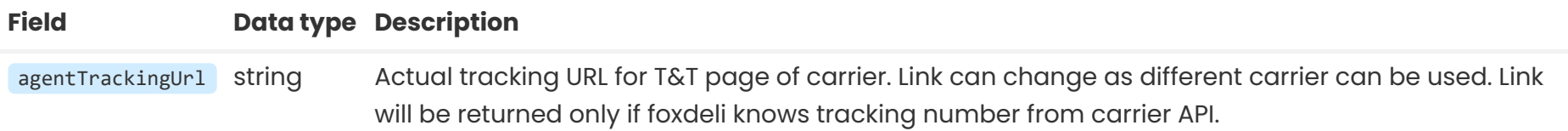

1] Method GET can receive all parameters as POST method.

### **Search by other delivery params**

Y ou can aslo search deliveries by other parameters.

All required criteria will be connected using AND operator. Params are searched using **fulltext or by value** - table bellow describes fields with predefined searches. Search by value can be done using comma),\_ separated values in accordance with deliveryId search. You can also compare with a value using prefix > or <, see examples bellow. For example all deliveries with COD over 5000. This search will suppress default search method - it will not use fulltext search or value search.

## **Description of response fields (RESPONSE) 1]**

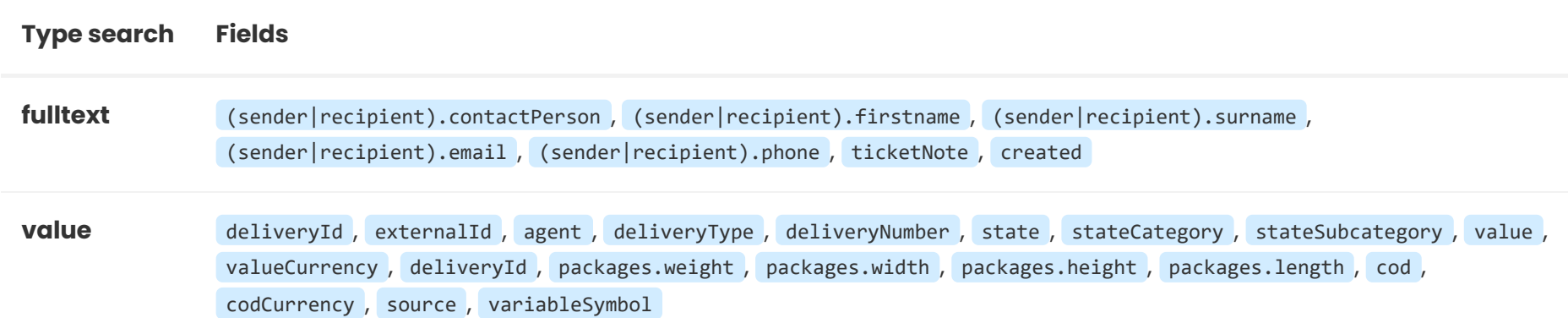

## **Search examples (query parameters in URL)**

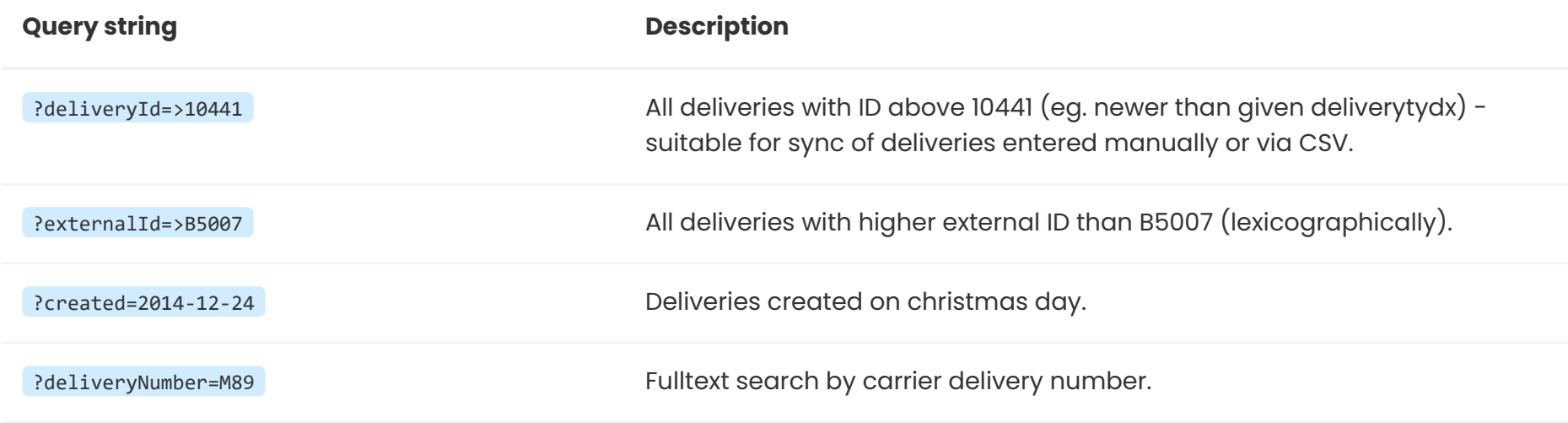

localhost:8880/en/methods#intro 16/38

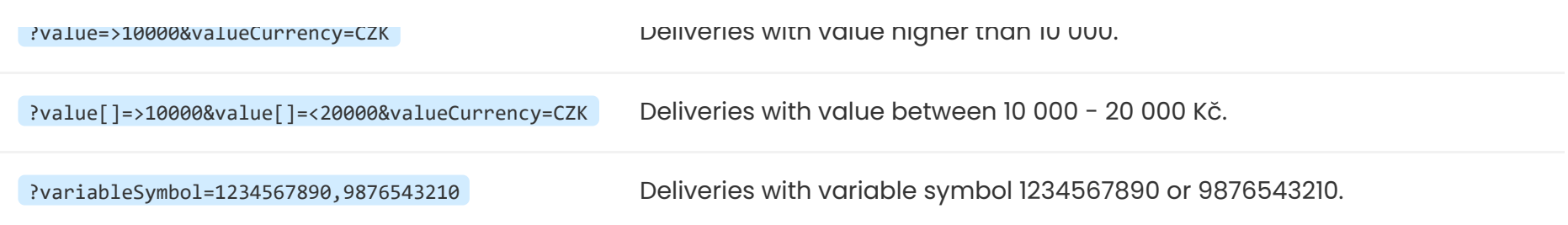

### **HTTP caching**

In case of repeatedqueries for same resource using same filter or fields param, we recommend using rpeviously obtained ETag (part of all GET queries) in hader If-None-Match . In such case unless resource changed HTTP status **304** is returned along with empty body. Same principle as with root [resource](http://localhost:8880/en/apidoc#functions-cache).

### **Validation and error codes**

In case that delivery not foundhttp code **404** is returned.

Beware of cases when you search by mutliple deliveryId and some of them are invalid HTTP code **200** is returned and response contains only existing deliveries.

If you request large amount fo deliveries remember that URL length is limited to 8000 bytes. In such case an error HTTP code **414** is returned. Request for large amount of deliveries may take longer - we recommend using smaller batches to request large amount of deliveries.

**Limitation**

Max number of deliveries is **100**.

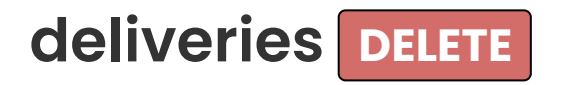

Cancel open deliveries.

## **Example of HTTP request (REQUEST)**

Every delivery needs to have an ID deliveryId according to example. One can only cancel unclosed and uncancelled deliveries.

### **Endpoint**

DELETE: https://rest.foxdeli.com/v4/deliveries

#### **Ukázka hlavičky**

Host => rest.foxdeli.com Authorization => Basic b66f6b694032e4271710deb21d7a7d703c974854a9a09a72825115bce69cb369 Accept => application/json Content-type => application/json

### **Ukázka těla**

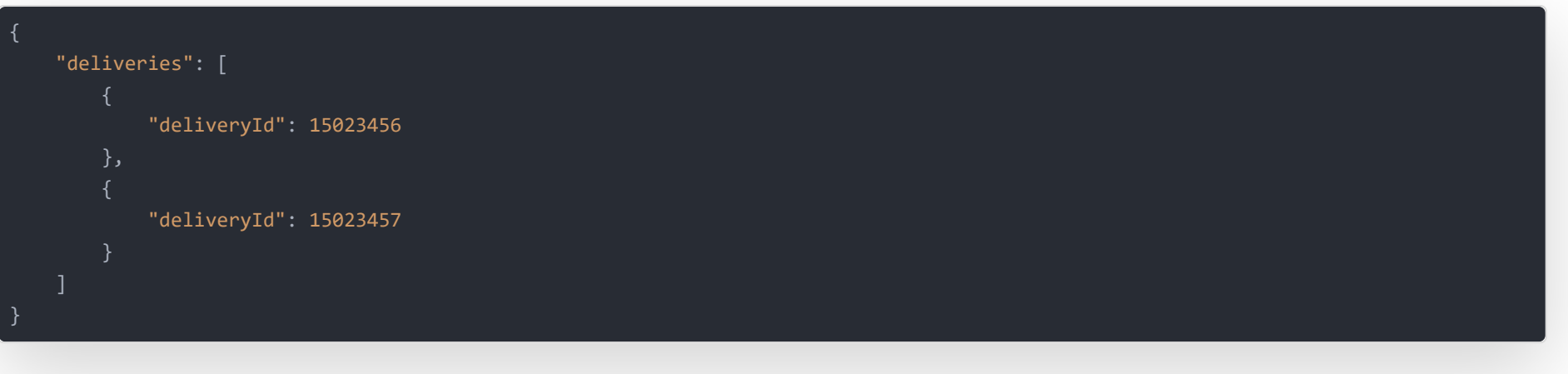

### **Response description (RESPONSE)**

each delivery (ETag was obtained using GET without query param fields).

Response contains code, status and message.

### **Validaction and error codes**

Validation errors are marked HTTP code **422**.

# <span id="page-16-0"></span>**Monitored Deliveriesy**

### **Monitor your shipment better even if you don't export packages via Foxdeli**

Independently of the way you link with API, you can use one of the most important features of our system. Creating a Monitored delivery in Foxdeli allows you to get detailed states, including delayed or problematic deliveries and own **Track & amp;Trace** page for your customers.

## **monitored-deliveries POST**

API accepts all parameters as the Delivery method **Post** However, in this case, only the parameters listed in the example are required.

Import deliveries with tracking numbers to Foxdeli for **Track & amp;Trace** Monitoring

Deliveries imported into Foxdeli will be created with the status **2\_0\_0 - To be sent**. It is assumed that the delivery already exists in the system of the carrier and is waiting for the courier, or is already on the way to the recipient. You pass the delivery data to FoxDeli at the same time with the **TRACKING NUMBER** which is the main difference from standard deliveries.

Changing the status of the delivery in Foxdeli occurs automatically after first checking its status at the carrier (in order to a few minutes if a new state is available).

Compared to the standard deliveries, this method requires only a few basic parameters necessary for the correct tracking.

After you create a monitored delivery, you get the option to check on states using methods **deliveries/traces GET** Including delivery information using **deliveries GET** .

### **Example HTTP request (REQUEST)**

#### **Endpoint**

POST: https://rest.foxdeli.com/v4/monitored-deliveries

#### **Ukázka hlavičky**

Host => rest.foxdeli.com

Authorization => Basic b66f6b694032e4271710deb21d7a7d703c974854a9a09a72825115bce69cb369

Accept => application/json

Content-type => application/json

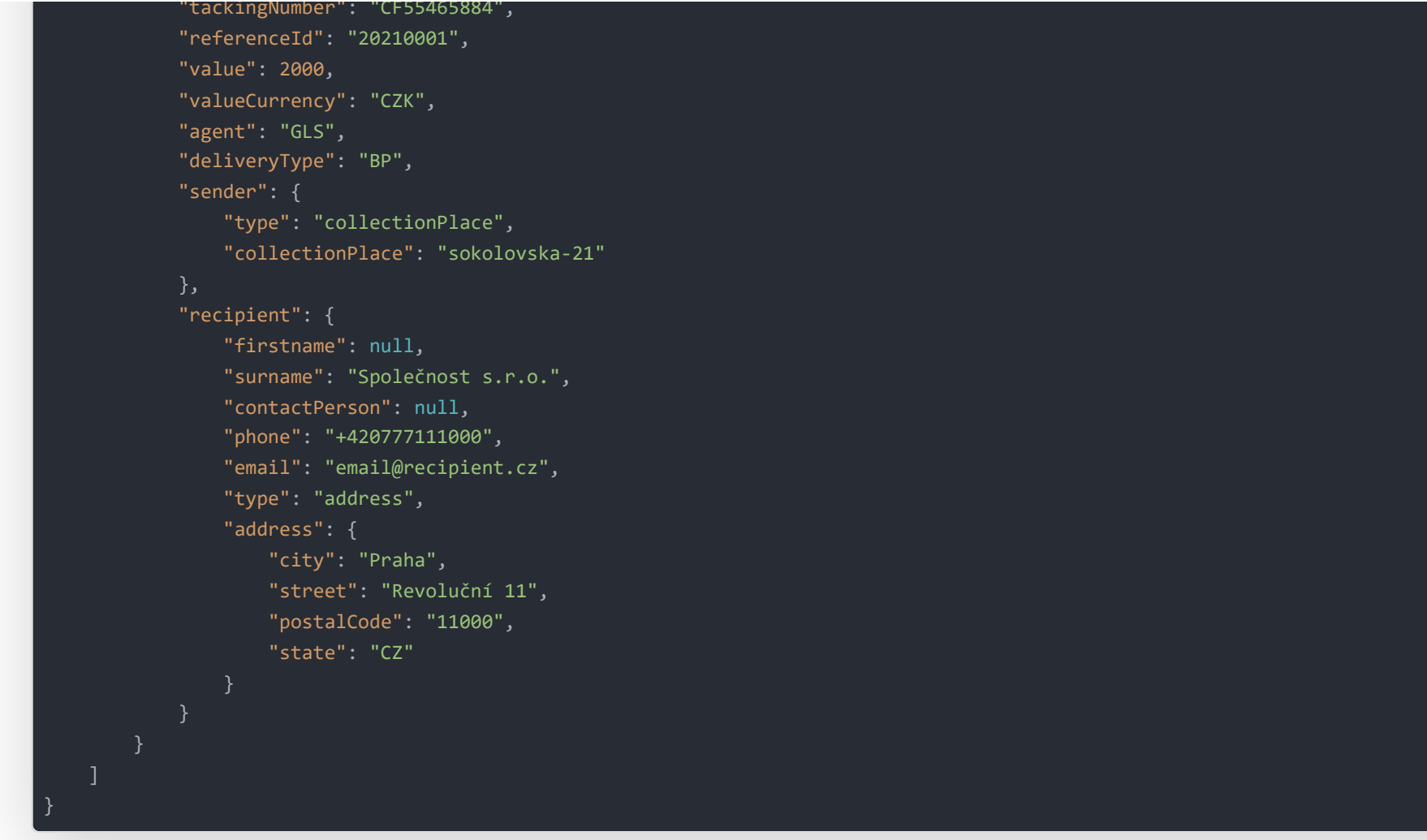

## **Request field description (REQUEST)**

The response retains the standard structure (see [above](http://localhost:8880/en/apidoc#intro-structure)). In the Data field you will find data from request + additional information as unfilled items and more. The data in response may differ slightly from those that were in the request.For example, there may be slight formatting modifications such as white space removal, value type change or similar changes.

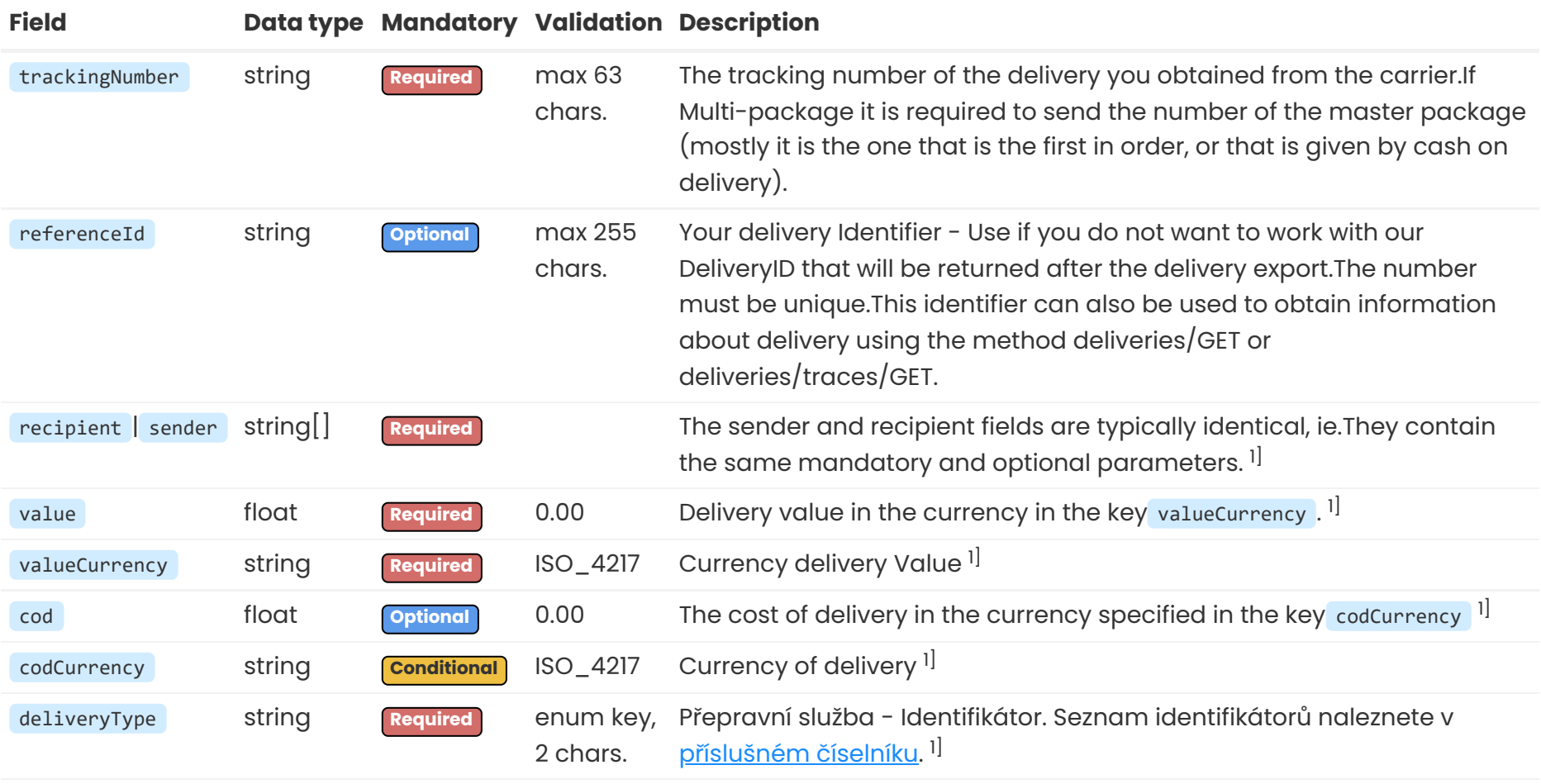

## **Successful response example (RESPONSE)**

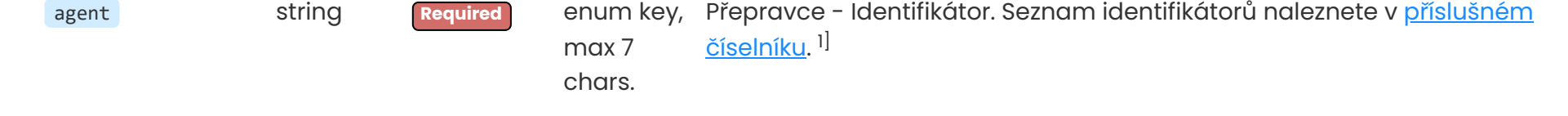

1] The field details are described in the Delivery method **Post**, [more](#page-2-0) here

**Ukázka hlavičky**

X-Powered-By => Lean Mapper X-Robots-Tag => noindex Content-Type => application/json; charset=UTF-8 ETag => "5887cca6c93d143c689ced8bc5080651" Location => http://rest.foxdeli.com/v4/monitored-deliveries

#### **Ukázka těla**

```
"code": 201,
   "status": "success",
   "message": "Deliveries successfully created!",
   "data": [
            "trackingNumber": "CF55465884",
            "referenceId": "20210001",
           "agent": "GLS",
            "cod": 1200,
            "codCurrency": "CZK",
            "created": "2020-09-22T13:21:08+02:00",
            "deliveryId": 15023456,
            "deliveryMetaData": null,
            "deliveryNumber": "CF55465884",
            "deliveryType": "BP",
            "externalId": "1234567",
            "foxdeliDetailUrl": "https://app.foxdeli.com/deliveries/15023456",
            "foxdeliTrackingUrl": "https://tt.foxdeli.com/status/mujshop/15023456?
sig=NGVjMjdjMmVhYjJiAtc5MGVmMzFmNjcyMzBlZjE5ZDliN2MxZjU1YmY3ZWE0MjQ1ZWUwZjQ4ZDg5MjJhZTZiNQ%3D%3D",
            "extraServices": [],
            "important": false,
            "inDelay": false,
            "notDelivered": 0,
            "notPickedUp": 0,
            "packages": [
               []
            "recipient": {
                "firstname": null,
                "surname": "Společnost s.r.o.",
               "contactPerson": null,
                "phone": "+420777111000",
               "email": "email@recipient.cz",
                "type": "address",
                "address": {
                   "city": "Praha",
                   "street": "Revoluční 11",
                   "postalCode": "11000",
                   "state": "CZ"
            "sender": {
                "type": "collectionPlace",
               "collectionPlace": "sokolovska-21"
            "source": 3,
            "sourceName": "API",
            "state": "2.0.0",
            "stateName": "K odeslání",
            "stateChanged": "2020-09-11T07:09:39+02:00",
            "stateCategory": "2",
            "stateCategoryName": "K odeslání",
           "stateSubcategory": "2.0",
            "stateSubcategoryName": "K odeslání",
           "value": 2000,
           "valueCurrency": "CZK",
            "variableSymbol": "12345678",
            "monitored": true
```
Note. Field description of response can be found in the method description deliveries/POST [here.](#page-2-0)

}

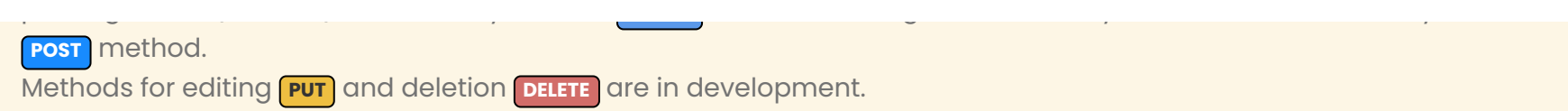

## **monitored-deliveries**

The labels can be generated on the defined positions on paper A4, the default is the first position on the page. Required deliveries are Defined via Query parameter delivery similar to obtaining deliveries (GET), ie more numbers must be separated by commas. The initial position of the first label is determined by the optional Query parameter position . This parameter can take values from one to the maximum according to the carrier. The number of positions for individual carriers can be found in *label* 

[specification](http://localhost:8880/en/specs#tickets) (field Arch A4).

Another optional parameter is printFormat. Possible values are in the table below.

Editing Monitored deliveries.

**Will be implemented**

# **monitored-deliveries** DELETE

Canceling Monitored Shipments.

**Will be implemented**

# **Labels**

# **deliveries/tickets GET - PDF Labels**

Generating labels to PDF file in Base64.

### **Request description (REQUEST)**

**Values for printFormat**

**Key Description**

default Printing A4 (default when not specifying parameter).At the same time, Position Label positions.

single Print labels on the disc.Each label in the PDF document will be a separate page in the exact size of the carrier label.

## **Example HTTP request (REQUEST)**

#### **Ukázka hlavičky**

In your application, it is necessary before saving the file to decode content back into binary data.In most languages this is not a problem, see  $\underline{\text{PHP}}$  $\underline{\text{PHP}}$  $\underline{\text{PHP}}$  and  $\underline{\text{Java}}$  $\underline{\text{Java}}$  $\underline{\text{Java}}$ .

```
Host => rest.foxdeli.com
Authorization => Basic b66f6b694032e4271710deb21d7a7d703c974854a9a09a72825115bce69cb369
Accept => application/json
```
### **Response description (RESPONSE)**

As all the responses, this respects the desired format according to the header Accept. Binary data generated PDF file are returned in format base64 [accroding](http://en.wikipedia.org/wiki/Base64#MIME) to MIME spec  $\mathbb{Z}$ .

## **Succesful response example (RESPONSE)**

The label data in the example is just sample and do not contain the actual label.

### **Ukázka hlavičky**

HTTP/1.1 200 X-Frame-Options => SAMEORIGIN Vary => X-Requested-With X-Powered-By => Lean Mapper X-Robots-Tag => noindex Content-Type => application/json; charset=UTF-8 Cache-Control => max-age=0 Expires => Thu, 24 Sep 2020 13:08:01 GMT ETag => "7e43086bf308a5bfc7c58741b4443683"

#### **Ukázka těla**

```
"code": 200,
   "status": "success",
   "message": "Tickets successfully generated",
   "data": [
           "created": "2020-09-22T14:21:31+02:00",
           "size": 82348,
           "contents": "JVBERi0xLg0KdHJhaWxlcjw8L1Jvb3Q8PC9QYWdlczw8L0tpZHNbPDwvTWVkaWFCb3hbMCAwIDMgM10+Pl0+Pj4+Pj4="
           "created": "2020-09-22T14:21:31+02:01",
           "size": 67798,
           "contents": "BHBERi0xLg0KdHJhaWxlcjw8L1Jvb3Q8PC9QYWdlczw8L0tpZHNbPDwvTWVkaWFCb3hbMCAwIDMgM10+Pl0+Pj4+Pj8="
       }
}
```
## **Description of "selected" fields of successful response (RESPONSE)**

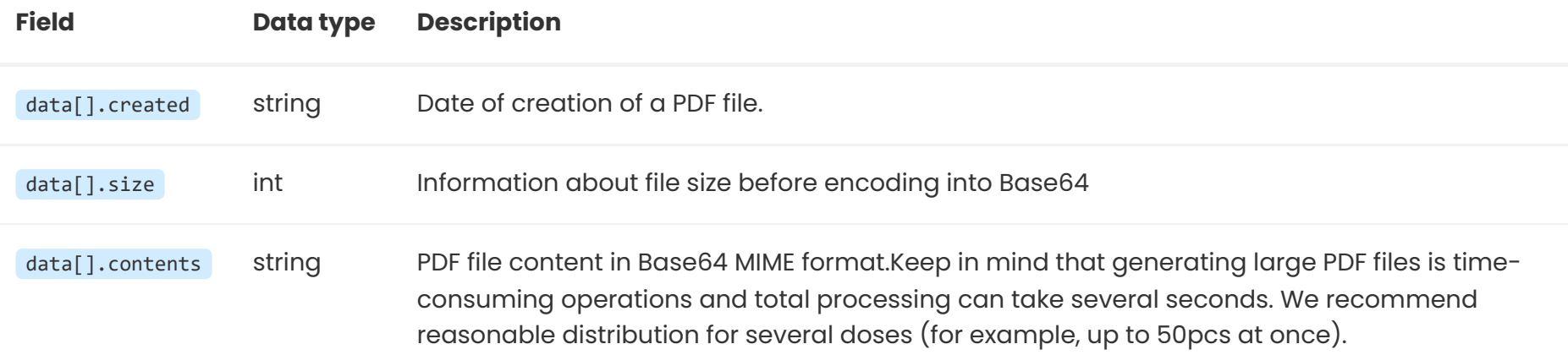

### **Validation and error codes**

### **Warning**

1) It is not possible to generate labels for several carriers at once, as each of them has other labels.

2) It is not possible to generate labels for deliveries with Additional Service "Sendback" because the package is not picked up on your collection place.Printing would not make sense.

3) The processing of a large number of labels in one request can have a negative impact on Reponse Time. If you experience problems with mass retrieval of labels, we recommend queries to be divided into smaller batches.

# <span id="page-21-0"></span>**deliveries/zpl GET - ZPL labels**

Generating labels to ZPL format.

## **Request description (REQUEST)**

Labels can be generated for multiple deliveries at once, but always from just one carrier.

Required deliveries are defined via Query parameter DeliveryID similarly to obtaining deliveries, ie more numbers separated by comma. Generataion of labels can only be used for carriers with integrated ZPL support. Label size and dpi are defined by parameter size and dpi. If the parameters are not specified a default combination of size and dpi label is used.

### **ZPL formats**

SUpported ZPL formats can be found in label [specification](http://localhost:8880/en/specs#tickets) or in structured list in API see [desc.](#page-36-0)

## **Example HTTP request (REQUEST)**

**Endpoint** [otev](https://rest.foxdeli.com/v4/deliveries/zpl?deliveryId=15023456,15023457&size=10x15&dpi=300)řít区

GET: https://rest.foxdeli.com/v4/deliveries/zpl?deliveryId=15023456,15023457&size=10x15&dpi=300

#### **Ukázka hlavičky**

Host => rest.foxdeli.com Authorization => Basic b66f6b694032e4271710deb21d7a7d703c974854a9a09a72825115bce69cb369 Accept => application/json Content-type => application/json

## **Response description(RESPONSE)**

The answer contains the data of all labels to the required delivery.If the deliver is multipackage, see the labels for each piece.

## **Successful response example (RESPONSE)**

The label data in the example is just sample and do not contain the actual label.

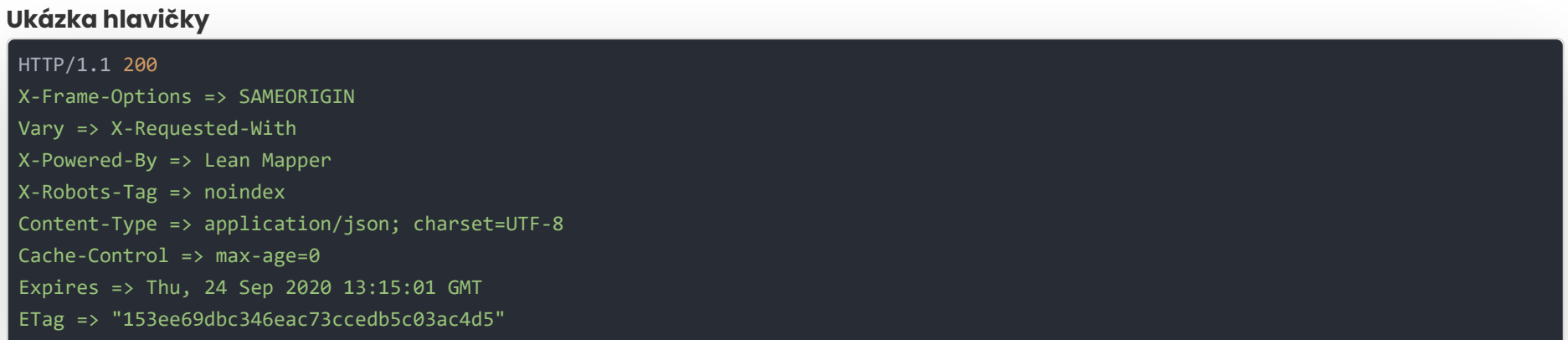

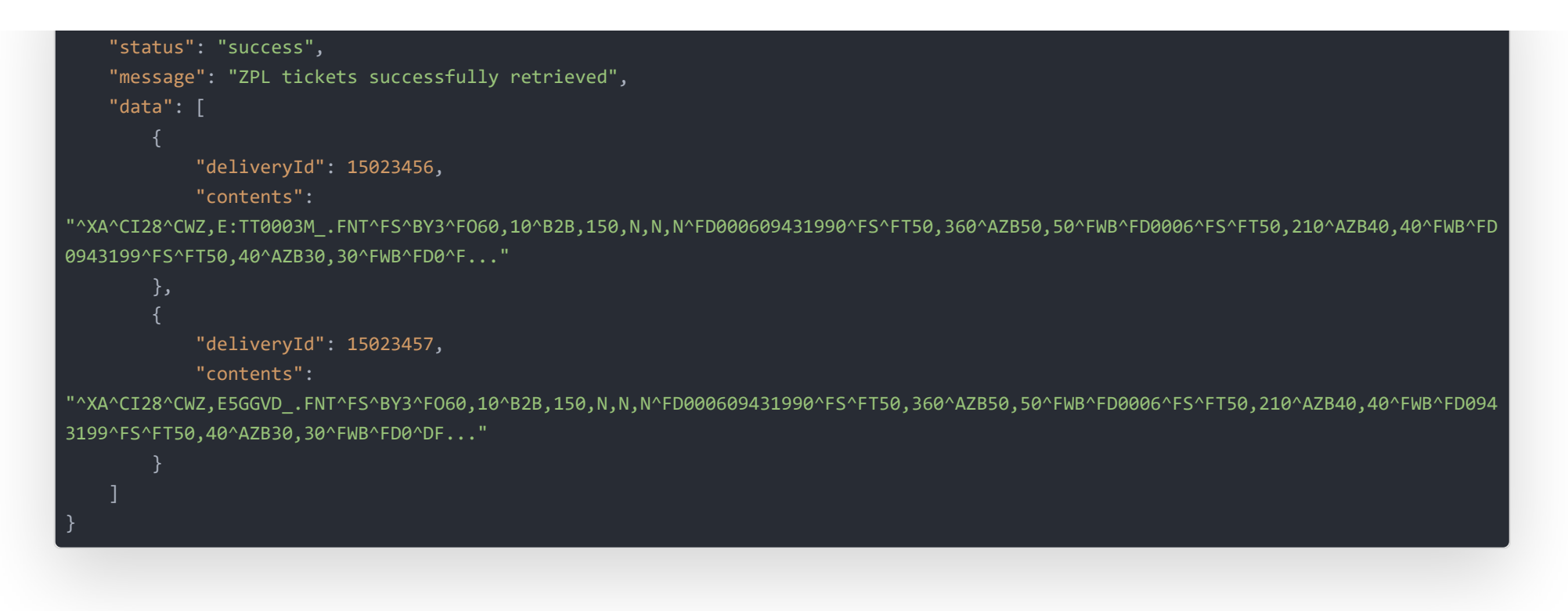

Required deliveries are defined via Query Parameter DeliveryID similar to obtaining deliveries, ie more numbers must be separated by commas.

### **Endpoint** [otev](https://rest.foxdeli.com/v4/deliveries/traces?deliveryId=15023456,15023457)řít M

### **Validation and error codes**

Labels can only be generated for closed deliveries. In the event of no finding of some of the deliveries or label, HTTP code **404** is returned. When attempting to access a delivery with insufficient privileges, HTTP code **403** is returned. Other validation errors, such as attempts to print unclosed delivery are indicated by code **422** .

## **Traces**

# <span id="page-22-0"></span>**deliveries/traces GET**

Getting detailed track and trace states to selected deliveries.

## **Example HTTP request (REQUEST)**

GET: https://rest.foxdeli.com/v4/deliveries/traces?deliveryId=15023456,15023457

### **Ukázka hlavičky**

Host => rest.foxdeli.com Authorization => Basic b66f6b694032e4271710deb21d7a7d703c974854a9a09a72825115bce69cb369 Accept => application/json

## **Response description (RESPONSE)**

In response, you will find states to all the required deliveriesrs in the key traces.

The time of the last check of the states is stored under the key lastChecked For the delivery (before first check may not contain any value).

If the delivery has not yet been sent, the field may be traces empty.

## **Successful response example (RESPONSE)**

**Ukázka hlavičky**

X-Powered-By => Lean Mapper X-Robots-Tag => noindex Content-Type => application/json; charset=UTF-8 Cache-Control => max-age=0 Expires => Thu, 26 Sep 2020 13:15:01 GMT ETag => "8887cca6c93d143c689ced8bc5080651"

```
message": "Traces successtully retrieved",
"data": [
   {
        "deliveryId": 15023456,
       "lastChecked": "2020-09-25T10:30:00+02:00",
        "traces": [
                "type": "state",
               "date": "2020-09-20T18:00:37+02:00",
               "text": "Zásilka byla vydána.",
               "flag": "",
               "state": "4.0.0",
               "stateSubcategory": "4.0",
               "stateCategory": "4"
               "type": "flag",
               "date": "2020-09-20T00:00:00+02:00",
               "text": "Zpožděné doručení",
               "flag": "notDelivered3Days",
               "state": "",
               "stateSubcategory": "",
               "stateCategory": ""
               "type": "flag",
               "date": "2020-09-19T00:00:00+02:00",
               "text": "Mírně zpožděné doručení",
               "flag": "notDelivered2Days",
               "state": "",
                "stateSubcategory": "",
                "stateCategory": ""
               "type": "state",
               "date": "2020-09-17T14:24:35+02:00",
                "text": "Zásilka byla přijata na cílovém výdejním místě Nymburk, Pražská 2261.",
               "flag": "",
               "state": "3.1.4",
                "stateSubcategory": "3.1",
               "stateCategory": "3"
               "type": "state",
               "date": "2020-09-17T10:20:51+02:00",
               "text": "Zásilka byla odeslána na pobočku Nymburk, Pražská 2261",
               "flag": "",
                "state": "3.1.3",
               "stateSubcategory": "3.1",
                "stateCategory": "3"
               "type": "state",
               "date": "2020-09-17T05:19:33+02:00",
                "text": "Zásilka byla přijata na depu Zásilkovna, DEPO, Praha 19, Satalice, U Arborky 696.",
                "flag": "",
               "state": "3.1.3",
                "stateSubcategory": "3.1",
                "stateCategory": "3"
                "type": "state",
               "date": "2020-09-17T05:19:22+02:00",
               "text": "Zásilka byla připravena k odeslání na depu Zásilkovna, DEPO, Praha 19, Satalice, U Arborky 696.",
               "flag": "",
               "state": "3.1.3",
                "stateSubcategory": "3.1",
                "stateCategory": "3"
               "type": "state",
               "date": "2020-09-16T20:34:47+02:00",
                "text": "Zásilka byla odeslána na pobočku DEPO, Praha 19, Satalice, U Arborky 696",
               "flag": "",
                "state": "3.1.3",
                "stateSubcategory": "3.1",
```
"type": "state",

```
"date": "2020-09-16T19:51:27+02:00",
        "text": "Zásilka byla odeslána na pobočku DEPO, Praha 19, Satalice, U Arborky 696",
        "flag": "",
       "state": "3.1.3",
        "stateSubcategory": "3.1",
        "stateCategory": "3"
       "type": "state",
       "date": "2020-09-16T19:32:48+02:00",
        "text": "Zásilka byla přijata na depu Zásilkovna, DEPO, Ostrava, Frýdecká 700/475.",
       "flag": "",
       "state": "3.1.3",
        "stateSubcategory": "3.1",
       "stateCategory": "3"
       "type": "state",
       "date": "2020-09-16T19:32:41+02:00",
       "text": "Zásilka byla připravena k odeslání na depu Zásilkovna, DEPO, Ostrava, Frýdecká 700/475.",
       "flag": "",
        "state": "3.1.3",
       "stateSubcategory": "3.1",
        "stateCategory": "3"
       "type": "state",
       "date": "2020-09-16T14:20:35+02:00",
       "text": "Internetový obchod předal informace o zásilce.",
       "flag": "",
       "state": "2.0.0",
       "stateSubcategory": "2.0",
        "stateCategory": "2"
       "type": "state",
       "date": "2020-09-16T14:20:34+02:00",
       "text": "Zásilka uzavřena v foxdeli",
        "flag": "",
       "state": "2.0.0",
        "stateSubcategory": "2.0",
       "stateCategory": "2"
       "type": "state",
       "date": "2020-09-16T14:20:32+02:00",
       "text": "Zásilka vytvořena v foxdeli",
       "flag": "",
       "state": "1.0.0",
       "stateSubcategory": "1.0",
       "stateCategory": "1"
"deliveryId": 15023457,
"lastChecked": "2020-09-25T10:30:00+02:00",
```
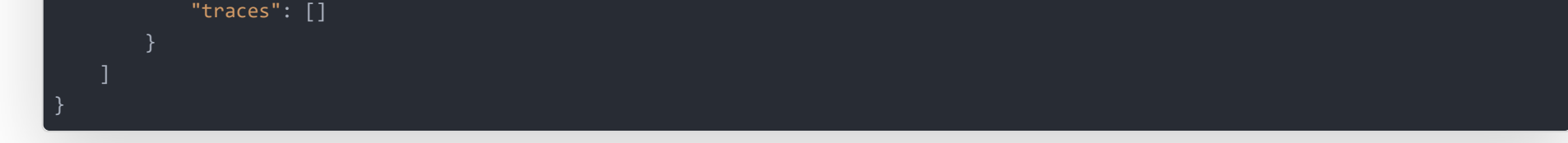

## **Dscription of "selected" fields in data of successful response (RESPONSE)**

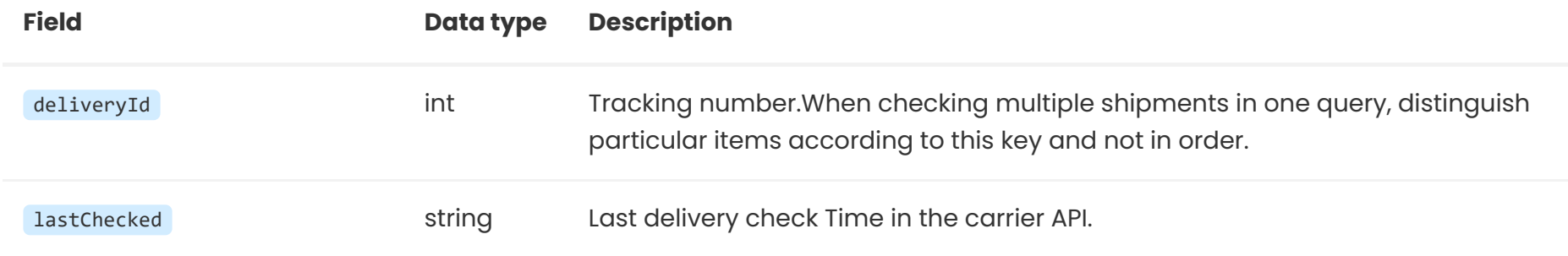

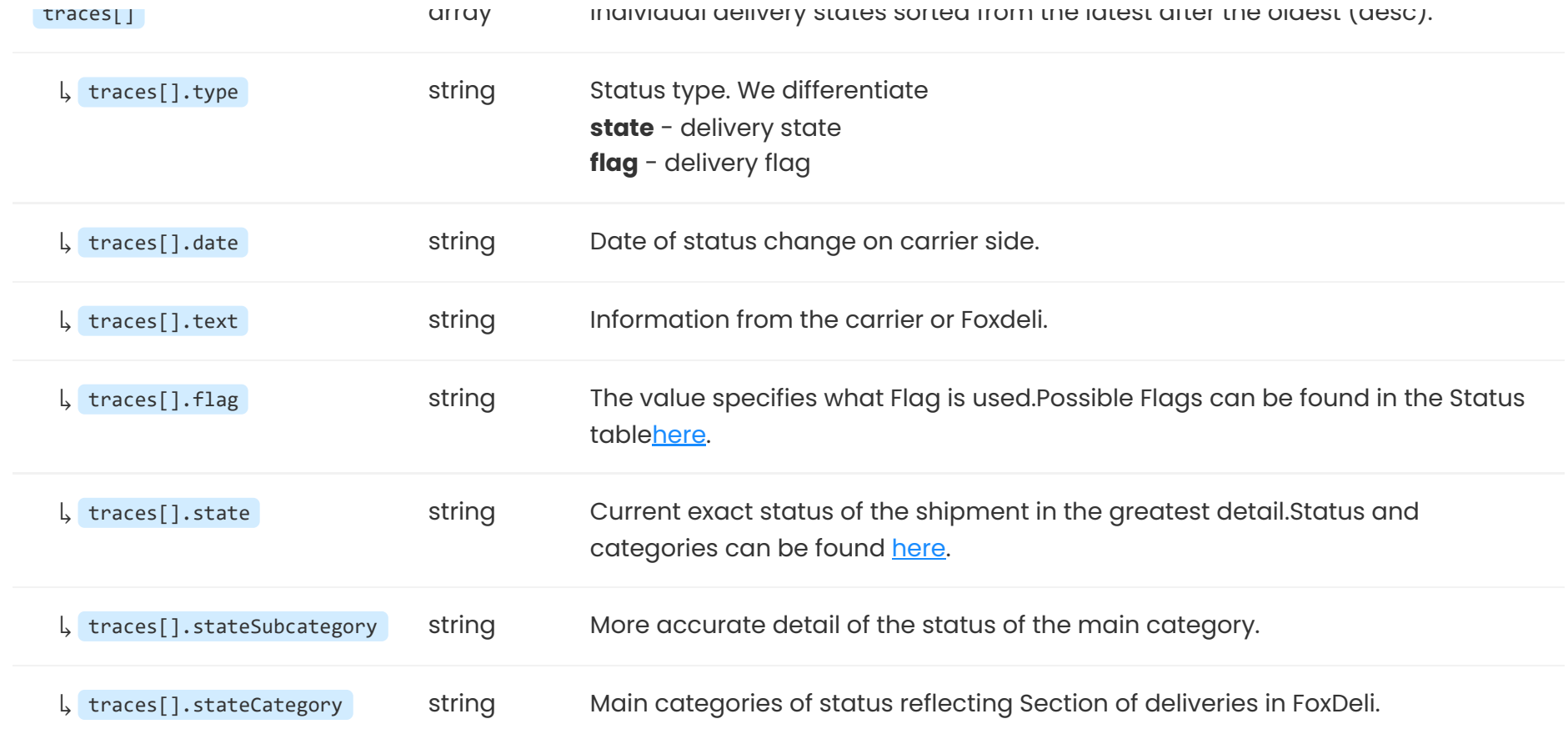

Collection protocol is used as an overview of shipments supplied to carrier during given collection. To create a collection protocol it is enough to define ID fo collection place and carrier. Values of fields are identical to fields used in creation of shipments, eg. collectionPlace and agent.

### **Validation and error codes**

You can also send the deliveries numbers you want to have on the protocol. The optional deliveries container is used for this. Requested deliveries, however, must be closed, undelivered, and not on another collection log, otherwise an error message will be returned.

Statuses can only be obtained for closed deliveries.In case of not finding some of the deliveries, HTTP code is returned **404**. HTTP code **403** is returned when attempting to access a consignment with insufficient authorization. Other validation errors, such as an attempt to obtain a state of unclosed shipment are indicated by code **422**.

# **Collection Protocols**

# **collection-protocols POST**

Creation of collection protocol including PDF file generation.

## **Request description(REQUEST)**

## **HTTP request example (REQUEST)**

### **Endpoint**

POST: https://rest.foxdeli.com/v4/collection-protocols

### **Ukázka hlavičky**

Host => rest.foxdeli.com Authorization => Basic b66f6b694032e4271710deb21d7a7d703c974854a9a09a72825115bce69cb369 Accept => application/json Content-type => application/json

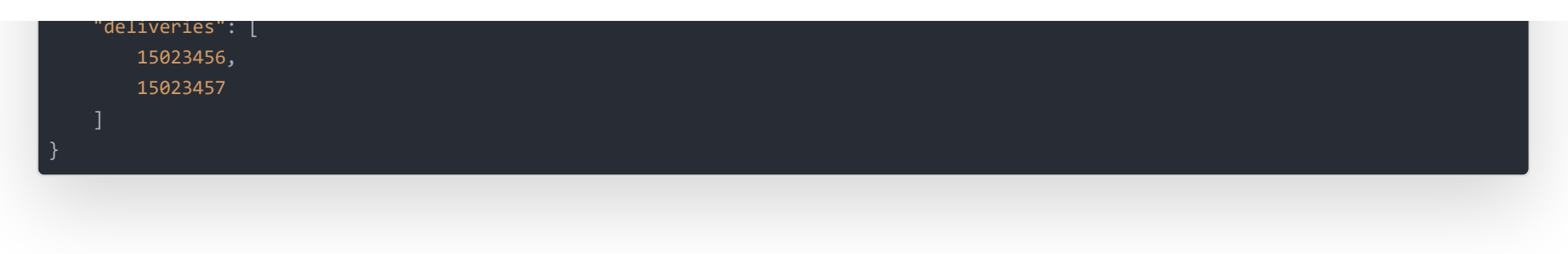

Header Location contains URI to created protocol, nevertheless the data is also included in this response. Response contains key data where you will find all the data including PDF file.

## **Response description(RESPONSE)**

### **Example of successfull response (RESPONSE)**

Label data is just an example and doesn't contain actual label data.

### **Ukázka hlavičky** HTTP/1.1 201 X-Frame-Options => SAMEORIGIN Vary => X-Requested-With X-Powered-By => Lean Mapper X-Robots-Tag => noindex Content-Type => application/json; charset=UTF-8 Location => /v4/collection-protocols?collectionProtocolId=1425

### **Ukázka těla**

```
"code": 201,
   "status": "success",
   "message": "Collection protocol successfully created!",
   "data": {
       "collectionProtocolId": 1425,
       "agent": "PPL",
       "collectionPlace": "sokolovska-21",
       "protocol": "JVBERi0xLg0KdHJhaWxlcjw8L1Jvb3Q8PC9QYWdlczw8L0tpZHNbPDwvTWVkaWFCb3hbMCAwIDMgM10+Pl0+Pj4+Pj4=",
       "created": "2020-09-25T08:07:45+02:00",
       "deliveries": [
           15023456,
           15023457,
           15023458
    }
}
```
### **Response description (RESPONSE)**

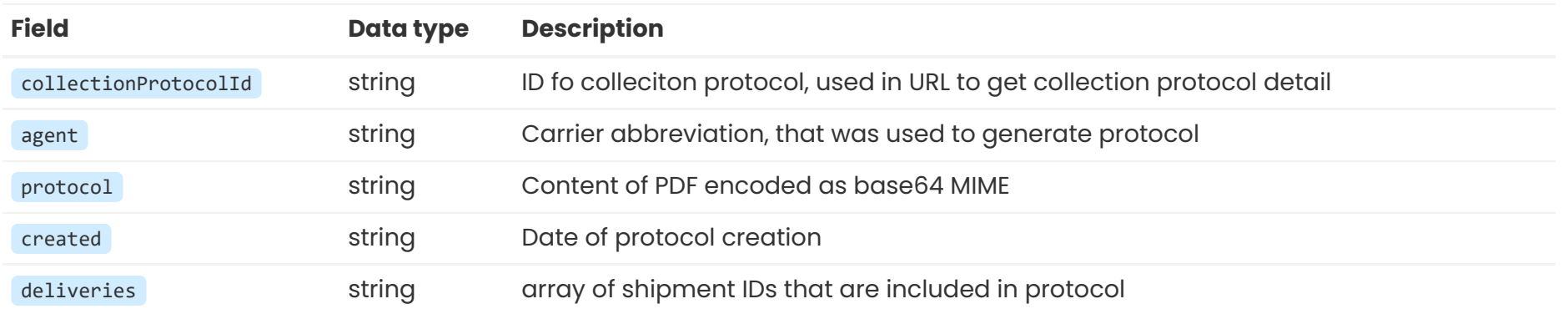

### **Validation and error codes**

Collection protocol can be generated only if given colleciton place has any unclosed shipments of given carrier without collection protocol.

All validation errors return code **422** including array of errors with [standard](http://localhost:8880/en/apidoc#intro-structure) structure and identical error codes as fo shipment creation.

For general error codes (like non existent shipments for protocol) errors is unavailable. It is only possilbe to generate 1 protocol per request.

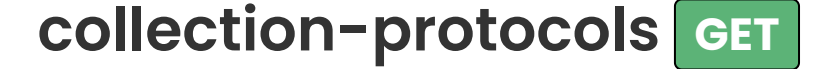

Obtain infromation about colleciton protocol including PDF file content.

JAs a query paramater collectionProtocolId use value of collectionProtocolId received in response of collection protocol creation. It is possible to get only 1 protocol at a time.

## **Request description (REQUEST)**

### **HTTP request example (REQUEST)**

**Endpoint** [otev](https://rest.foxdeli.com/v4/collection-protocols?collectionProtocolId=1425)řít区

GET: https://rest.foxdeli.com/v4/collection-protocols?collectionProtocolId=1425

### **Ukázka hlavičky**

```
Host => rest.foxdeli.com
Authorization => Basic b66f6b694032e4271710deb21d7a7d703c974854a9a09a72825115bce69cb369
Accept => application/json
Content-type => application/json
```
### **Response description (RESPONSE)**

Response in data key is identical to response of collection protocol creatipn. See description above.

## **Successful response example (RESPONSE)**

Data of label in example is just example and doesn't contain actual label.

#### **Ukázka hlavičky**

```
HTTP/1.1 200
X-Frame-Options => SAMEORIGIN
Vary => X-Requested-With
X-Powered-By => Lean Mapper
X-Robots-Tag => noindex
Content-Type => application/json; charset=UTF-8
```
### **Ukázka těla**

```
"code": 200,
"status": "success",
"message": "Protocol successfully fetched!",
"data": {
   "collectionProtocolId": 1425,
   "agent": "PPL",
   "collectionPlace": "sokolovska-21",
```
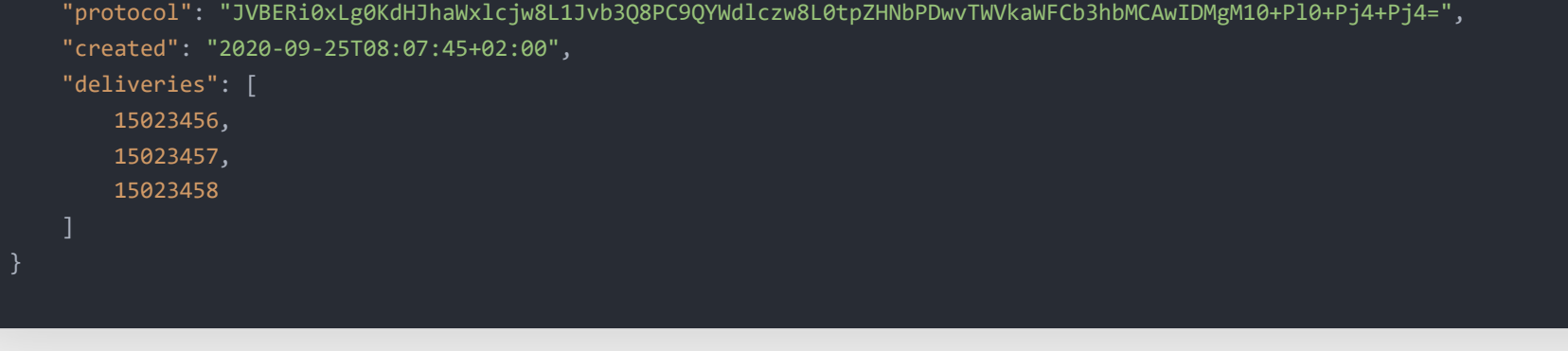

}

### **Validaction and error codes**

If collection protocol doesn't exist **404** is returned or **403** unauthenticated.

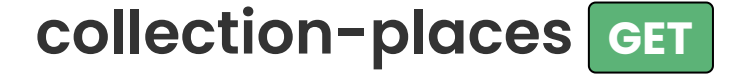

Obtain information about all collection places.

```
HTTP request example (REQUEST)
```
**Endpoint** [otev](https://rest.foxdeli.com/v4/collection-places)řít [Z]

GET: https://rest.foxdeli.com/v4/collection-places

### **Ukázka hlavičky**

```
Host => rest.foxdeli.com
Authorization => Basic b66f6b694032e4271710deb21d7a7d703c974854a9a09a72825115bce69cb369
Accept => application/json
Content-type => application/json
x-http-method-override => GET
```
## **Response description (RESPONSE)**

Field data contains information about collection places with following data.

## **Successful response example (RESPONSE)**

Label data in repsonse doesn't contain actual label.

#### **Ukázka hlavičky**

HTTP/1.1 200 X-Frame-Options => SAMEORIGIN Vary => X-Requested-With X-Powered-By => Lean Mapper X-Robots-Tag => noindex Content-Type => application/json; charset=UTF-8 Cache-Control => max-age=0 Expires => Thu, 26 Sep 2020 13:15:01 GMT ETag => "8887cca6c93d143c689ced8bc5080651"

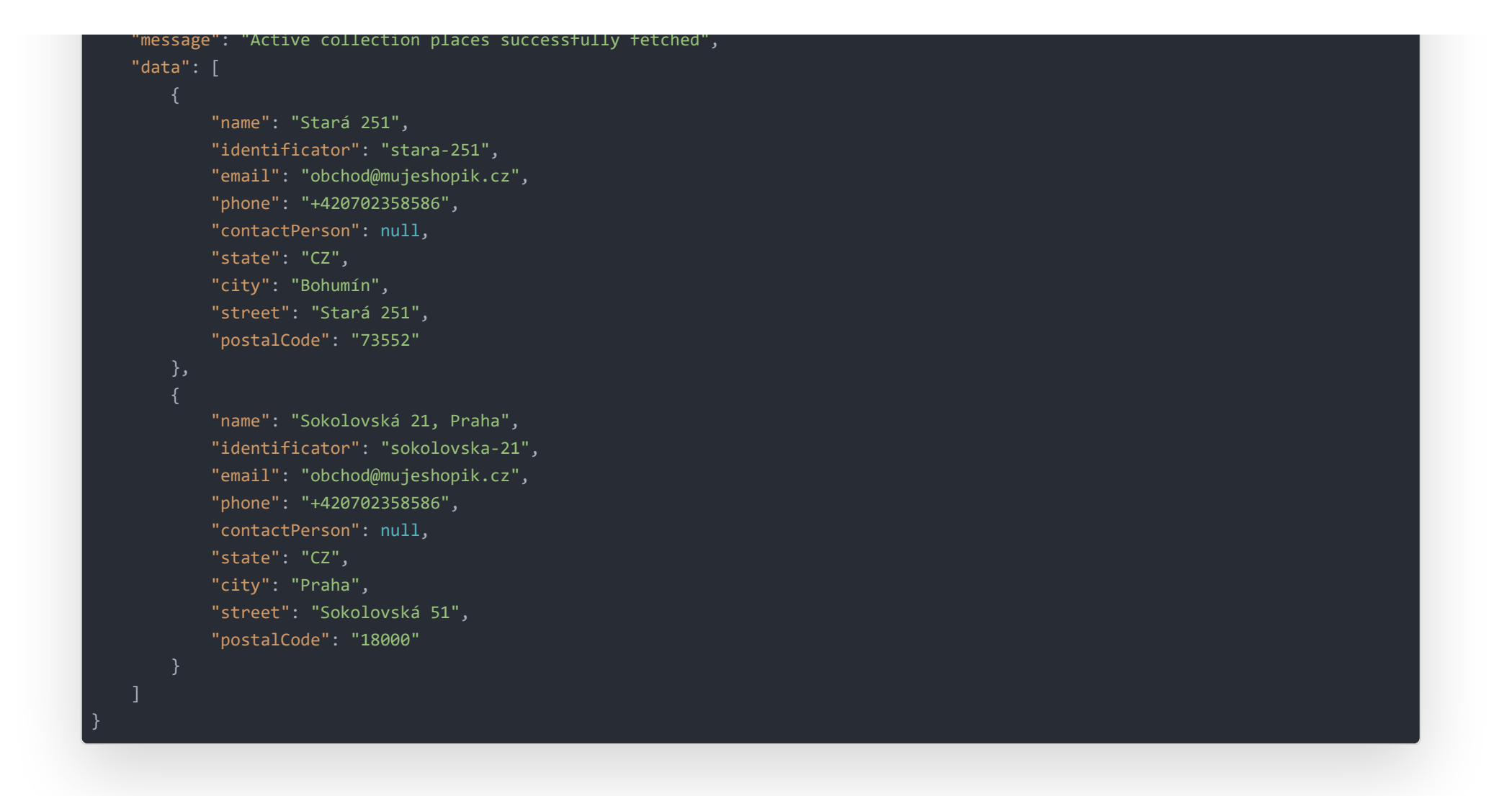

## **Description of response fields (RESPONSE)**

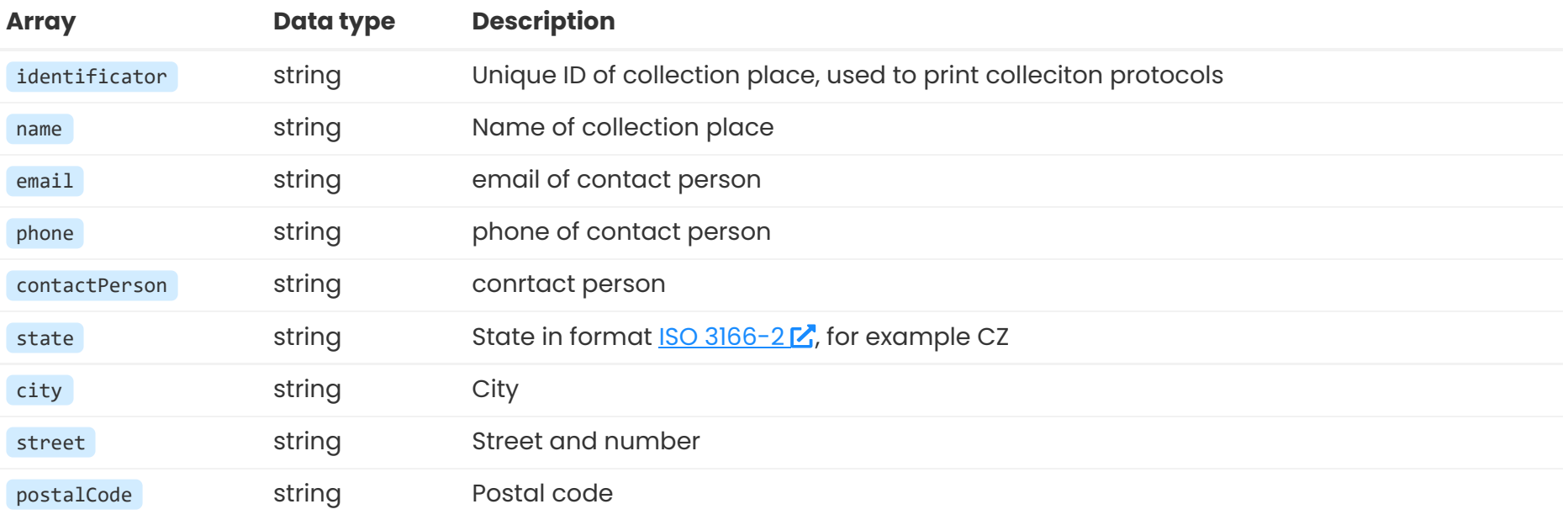

# **Enumerations**

You can also get comprehensive and current enumerations of supported carriers agent , optional extra-service, delivery

#### states state A supported label formats for individual carriers.

### Root endpoint **https://rest.foxdeli.com/v4/list** works as a signpost for individual enumerations.

Getting the enumerations is public and does not require authentication.

Please note that the default response format is XML (and is used when accessing the browser).If you query through your system you can get an answer in JSON using header Accept: application/json

For the purpose of API documentation, we are showing only in JSON format.

ACtual enumerations with values can be found in table in this part of [documentation.](http://localhost:8880/en/specs#enums)

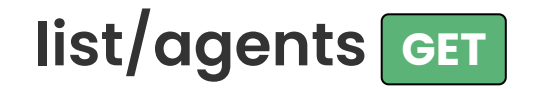

#### **Personalized carrier list**

To receive carriers and services for your account just change endpoint to **https://rest.foxdeli.com/v4/list/agents/account-only**. Only the carriers you use will be available at this address. Endpoint **account-only** requires authentication.

## **HTTP request example(REQUEST)**

**Endpoint** [otev](https://rest.foxdeli.com/v4/list/agents)řít[Z

GET: https://rest.foxdeli.com/v4/list/agents

## **Example of successful response(RESPONSE)**

The example contains only the example part of the answer.

### **Ukázka těla**

```
"code": 200,
   "status": "success",
   "message": "Foxdeli list of agents",
   "data": [
           "abbr": "DPD",
           "fullname": "Direct Parcel Distribution CZ s. r. o.",
           "isActive": 1,
           "hasTicketPrint": 1,
           "hasProtocolPrint": 1,
           "deliveryTypes": [
                   "abbr": "DQ",
                   "fullname": "DPD AirExpress",
                   "isActive": 1,
                   "isPickUpPlaceType": 0,
                   "isCargoType": 0,
                   "description": "Standardní balíková přeprava bez notifikací"
                   "abbr": "DJ",
                   "fullname": "DPD Classic",
                   "isActive": 1,
                   "isPickUpPlaceType": 0,
                   "isCargoType": 0,
                   "description": "Letecká přeprava"
}
```
**Response field description (RESPONSE)**

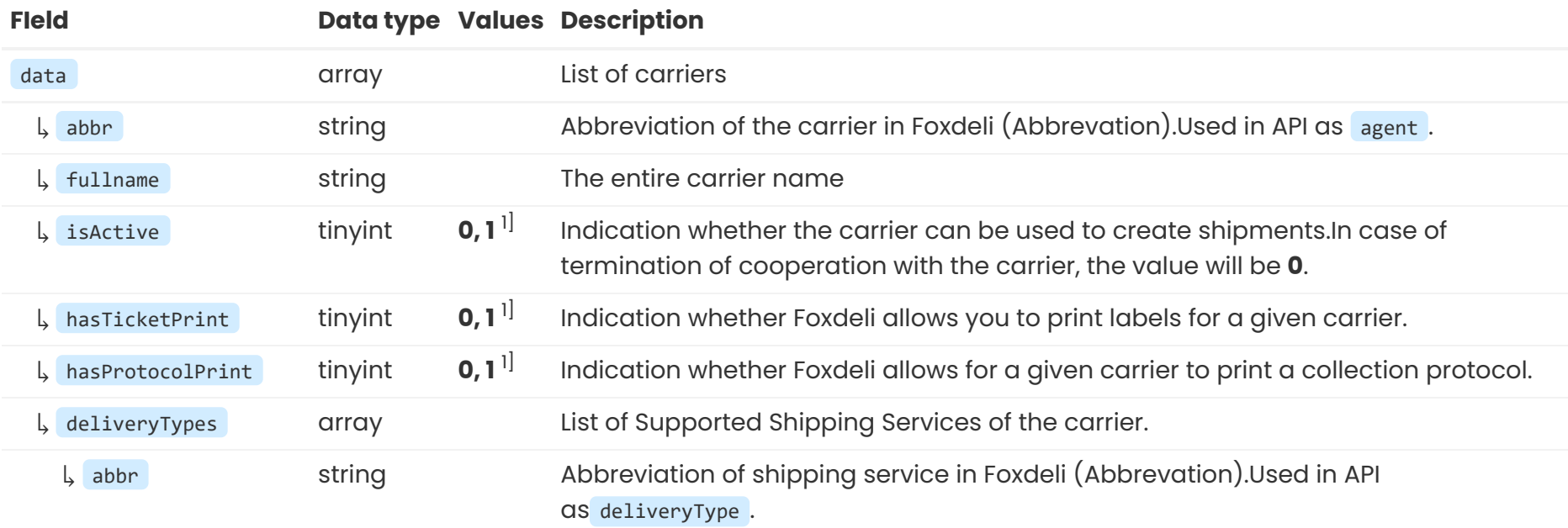

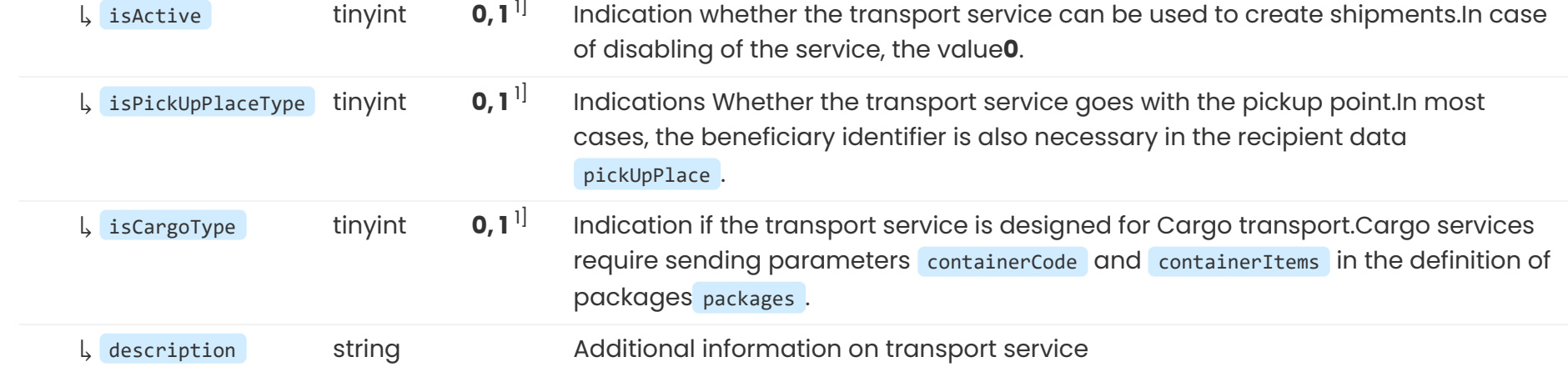

## **Information**

<sup>1]</sup> 1 - yes, **0** - no

# **list/extra-services GET**

Getting a list of optional extraservices with details and support for individual carriers.

## **Example HTTP request (REQUEST)**

Endpoint [otev](https://rest.foxdeli.com/v4/list/extra-services)řít<sub>[Z</sub>]

GET: https://rest.foxdeli.com/v4/list/extra-services

## **Succesful response example (RESPONSE)**

The example contains only a demonstrative part of the answer.

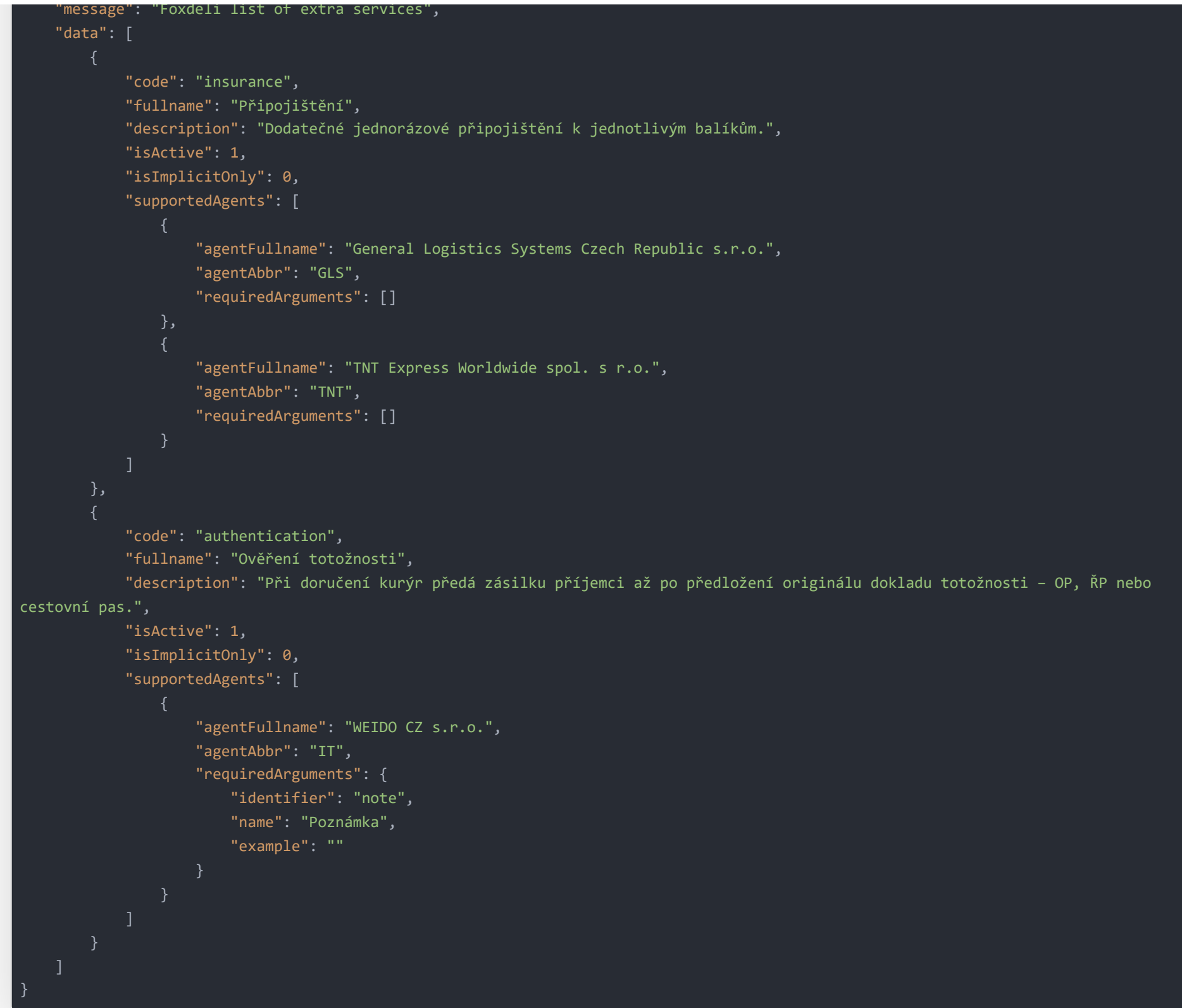

# **Description of the response fields (RESPONSE)**

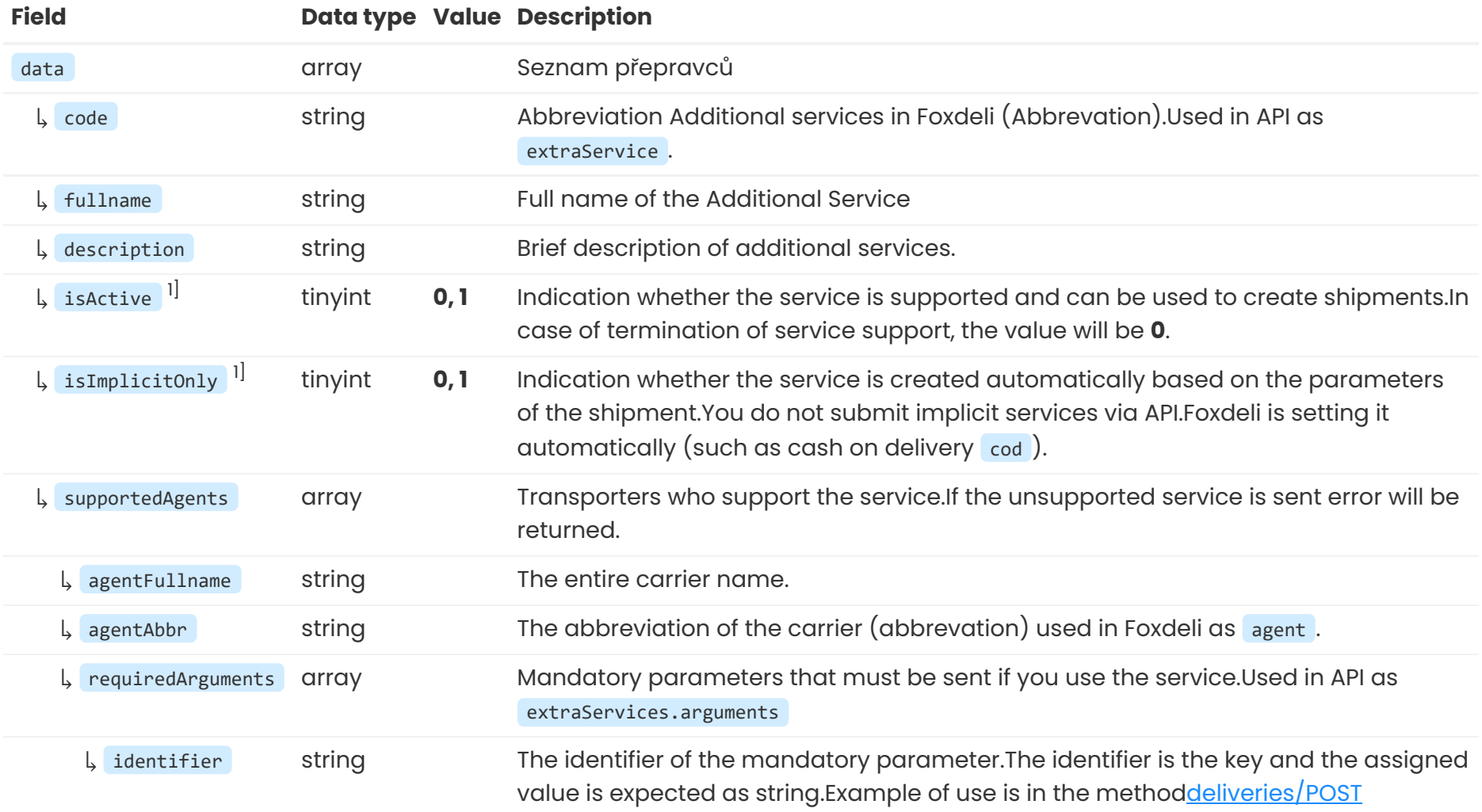

**L** example string Example of possible values (such as phone number, etc..)

## **Information**

<sup>1]</sup> 1 - yes, **0** - no

# **list/delivery-states GET**

Getting Foxdeli Track & Trace Status for Shipment tracking.

## **Example of HTTP request(REQUEST)**

Endpoint [otev](https://rest.foxdeli.com/v4/list/delivery-states)řít

GET: https://rest.foxdeli.com/v4/list/delivery-states

## **Successful response example(RESPONSE)**

The example contains only the demonstrative part of the answer.

```
message": "Foxdeli list ot extra services",
    "data": [
            "stateCategory": [
                    "key": "in_progress",
                    "code": 1,
                   "name": "Rozpracované",
                    "color": "#ffffff"
                    "key": "ready_to_send",
                   "code": 2,
                    "name": "K odeslání",
                    "color": "#ffc83c"
            "stateSubcategory": [
                    "key": "in_progress",
                    "code": "1.0",
                    "name": "Rozpracované"
                    "key": "ready_to_send",
                    "code": "2.0",
                    "name": "K odeslání"
            "state": [
                    "key": "in_progress",
                    "code": "1.0.0",
                    "name": "Rozpracované",
                    "description": "Nově vytvořená zásilka (manuálně nebo metodou deliveries/POST), která ještě není uzavřená."
                    "key": "ready_to_send",
                    "code": "2.0.0",
                    "name": "K odeslání",
                    "description": "Uzavřené zásilky (manuálně nebo metodou deliveries/PATCH), které prozatím nebyly předány
kurýrovi."
}
```
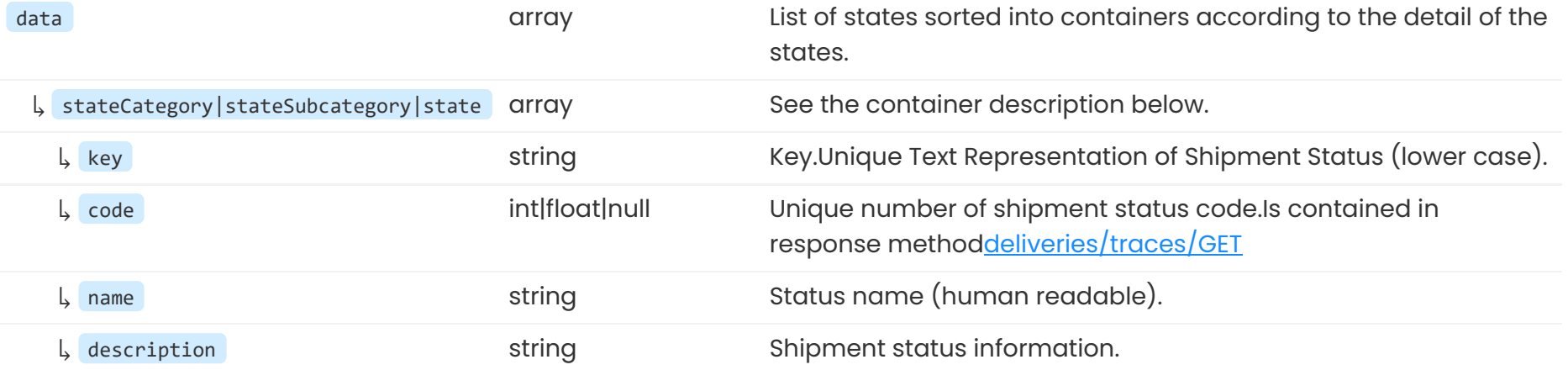

**Response field description (RESPONSE)**

### **Information on containers and detail**

- **stateCategory** Container with main categories of shipments
- **stateSubcategory** Container with Sub-categories shipment states

<span id="page-36-0"></span>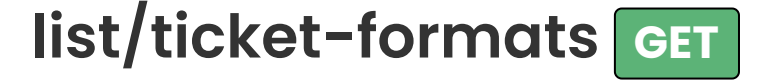

Obtaining supported formats for printing shipping labels.

For more information, see the method description [deliveries/traces/GET](#page-21-0)

## **Example HTTP request (REQUEST)**

Endpoint [otev](https://rest.foxdeli.com/v4/list/zpl-tickets)řít

GET: https://rest.foxdeli.com/v4/list/zpl-tickets

## **Example of successful response (RESPONSE)**

The example contains only a demonstrative part of the answer.

### **Ukázka těla**

```
"code": 200,
   "status": "success",
   "message": "Foxdeli list of ZPL tickets formats.",
   "data": [
           "agentAbbr": "ČP",
           "size": "10x15",
           "dpi": "300",
           "printOrigin": "foxdeli",
           "orientation": "portrait"
           "agentAbbr": "GLS",
           "size": "10x5",
           "dpi": "300",
           "printOrigin": "foxdeli",
           "orientation": "letter"
           "agentAbbr": "GLS",
           "size": "10x15",
           "dpi": "300",
           "printOrigin": "foxdeli",
           "orientation": "letter"
}
```
**Response field description (RESPONSE)**

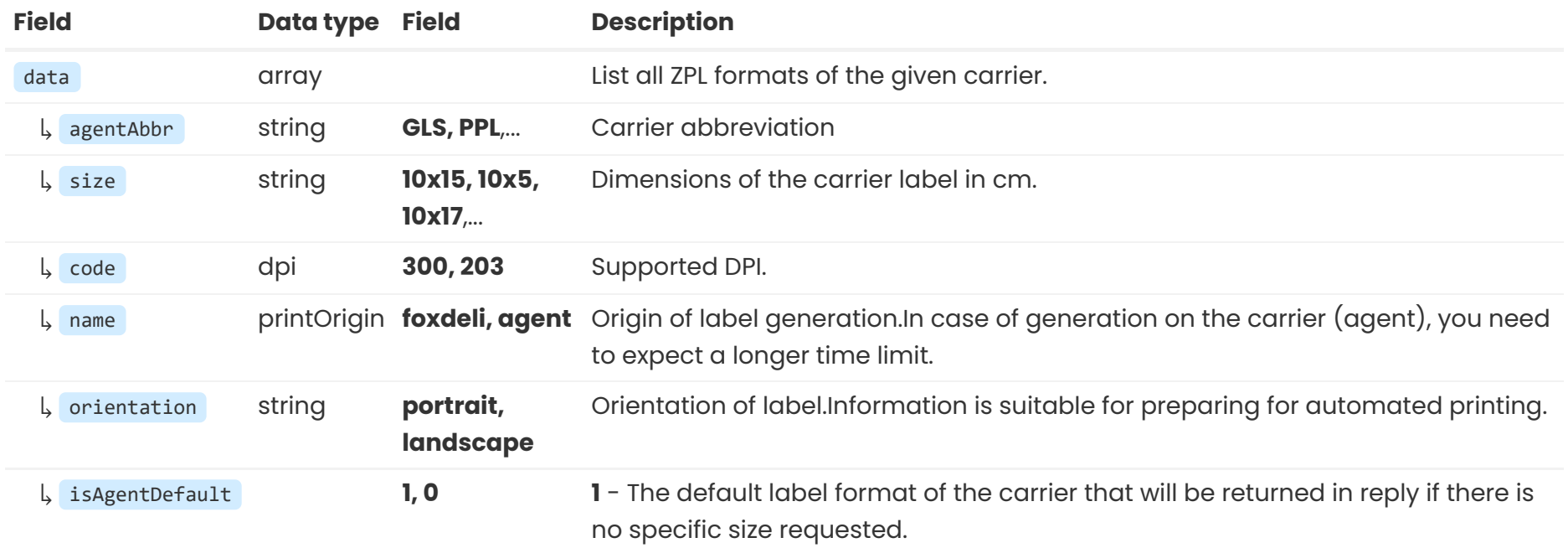

© 2018 - 2022 Foxdeli s.r.o.,